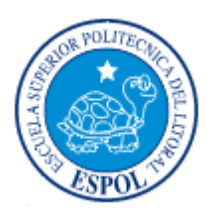

### **ESCUELA SUPERIOR POLITÉCNICA DEL LITORAL**

**Facultad de Ingeniería Marítima y Ciencias del Mar**

# **SIMULACIÓN DE UN DERRAME DE HIDROCARBUROS EN EL PUERTO PESQUERO DE SANTA ROSA DEL CANTÓN SALINAS**

**TESIS DE GRADO**

Previa a la obtención del Título de

### **OCEANÓGRAFA**

**Presentada por:**

MARÍA JOSÉ MARÍN JARRÍN

Guayaquil - Ecuador

2010

**AGRADECIMIENTO**

#### **AL ING. JOSÉ CHANG GÓMEZ**,

DIRECTOR DE TESIS, POR SU AYUDA Y

COLABORACIÓN EN LA REALIZACIÓN DE ESTE

TRABAJO

Y A TODA MI FAMILIA POLITÉCNICA

**DEDICATORIA**

A DIOS: SIN ÉL, NO HABRÍA QUÉ ESTUDIAR

A MIS PAPÁS: JOSÉ Y ALEXANDRA, QUIENES HAN ESTADO A MI LADO SIEMPRE A MI HERMANO, JOSÉ, SIEMPRE PRESENTE A MI FAMILIA Y AMIGOS A QUIENES AMO CON TODO MI CORAZÓN

#### **DECLARACIÓN EXPRESA**

"La responsabilidad por los hechos, ideas y doctrinas expuestos en esta Tesis, corresponden exclusivamente a los autores; y el patrimonio intelectual de la misma a la Escuela Superior Politécnica del Litoral."

(Reglamento de Exámenes y Títulos profesionales de la ESPOL).

María José Marín Jarrín

\_\_\_\_\_\_\_\_\_\_\_\_\_\_\_\_\_\_\_\_\_\_\_\_\_\_\_\_\_

**TRIBUNAL DE GRADUACIÓN**

Ing. José Chang G.

PRESIDENTE DIRECTOR DE TESIS

M.Sc. Francisco Medina Peñafiel **Ing. Hector Ayón Journal** 

MIEMBRO PRINCIPAL MIEMBRO PRINCIPAL

#### **RESUMEN**

<span id="page-5-0"></span>El Puerto de Santa Rosa pertenece al cantón Salinas, provincia de Santa Elena, se encuentra situado entre dos cabos, el primero a nivel de la zona denominada Petrópolis y el segundo a nivel del Barrio Primero de Enero. Es una comunidad dedicada a la pesca artesanal la mayor parte del tiempo, lo cual exige la manipulación de hidrocarburos como la gasolina en los barcos y dispensadores costeros. Al haber manejo de gasolina, es posible que se presente un derrame en esta zona.

Mediante una matriz de confrontación se compararon los programas simuladores de derrames más comunes y las características más importantes para acoplarse a la zona de estudio en cuestión. Se escogieron dos modelos que se ajustan a los requerimientos del Puerto Pesquero de Santa Rosa y que se complementan entre sí: los programas ADIOS2 y GNOME, de la NOAA. El programa ADIOS2 permite simular el envejecimiento de un hidrocarburo en el océano y herramientas para las estrategias de limpieza, lo cual ayuda al momento de responder a un derrame o realizar planes de contingencia. El programa GNOME se enfoca en estimar la trayectoria de los derrames al procesar la información de vientos, clima, circulación y del derrame que se desea simular. GNOME

permite observar si la mancha de hidrocarburo llega a tierra, en cuanto tiempo, y a qué distancia del punto de partida. Además, genera la trayectoria en un formato geo-referenciado que puede ser usado como información de ingreso en un sistema de información geográfico (SIG).

Utilizando estos programas se simularon seis escenarios posibles con derrames ubicados en dos zonas: el área de atraque de los pescadores de la zona; y, el muelle abastecedor de gasolina en la Punta San Jacinto. Además, se utilizaron datos de las dos estaciones climáticas de la región: lluviosa y seca, manifestadas como parámetros variables de temperatura y vientos. Se observó que en época seca, con temperatura 22ºC y vientos de 5 m/s, la mayor parte del hidrocarburo derramado, sea de 500 barriles o 1000 barriles, es evaporada y dispersada en menos de 6 horas, y ningún barril llega a costa. Sin embargo, en época lluviosa, con temperatura de 26ºC y vientos de 3.8 y 5 m/s, derrames de 500 y 1000 barriles, desde la zona de atraque y Punta San Jacinto, todos los derrames llegan a tierra desde la primera hora. Además, se observó que 3 horas después del derrame en los cuatro escenarios en época lluviosa, el 75% del líquido se evaporó y dispersó.

### **ÍNDICE GENERAL**

<span id="page-7-0"></span>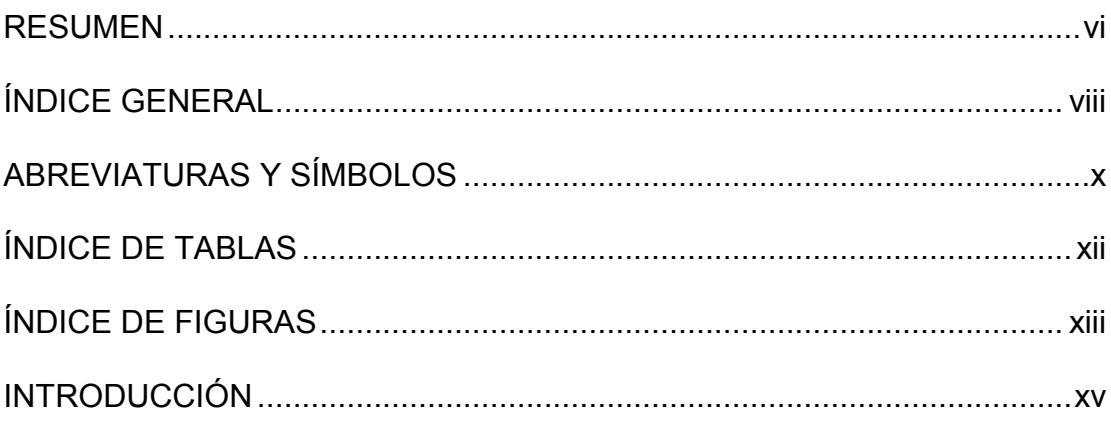

### **CAPÍTULO 1**

### **[DEFINICIÓN DE LA ZONA DE ESTUDIO](#page-17-0)**

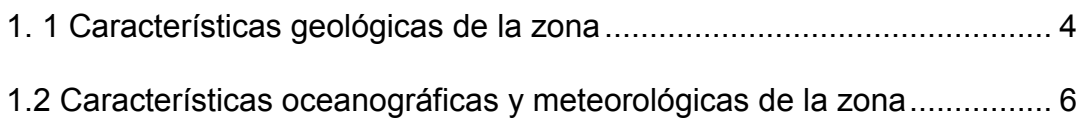

### **CAPÍTULO 2**

### **[ELECCIÓN DEL MODELO A UTILIZAR](#page-37-0)**

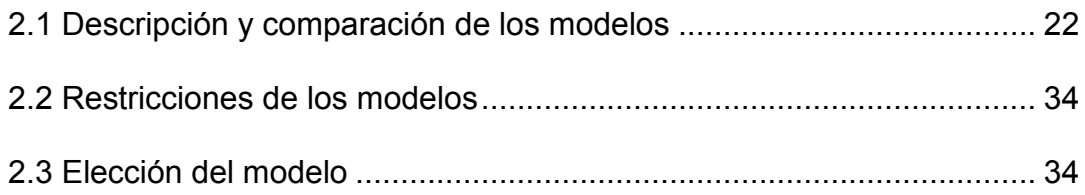

## **CAPÍTULO 3**

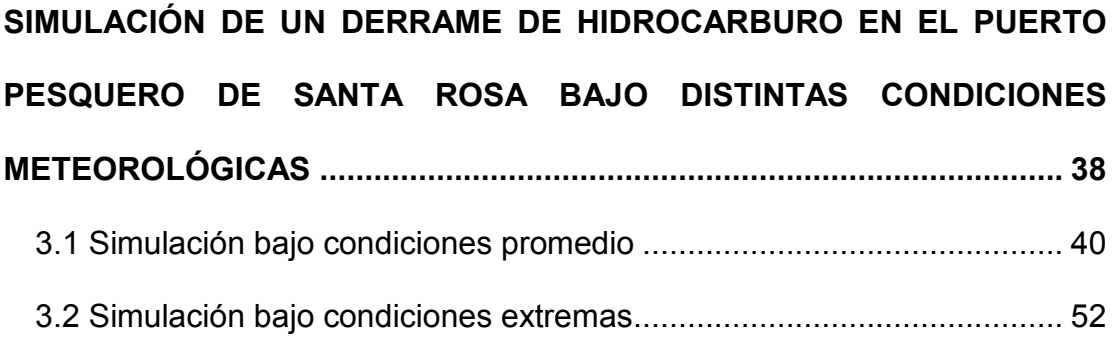

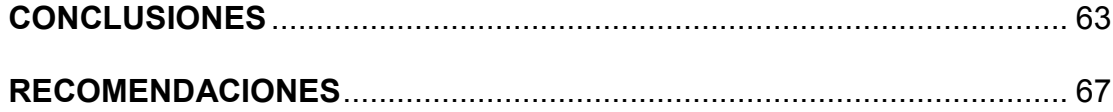

### **[ANEXO A](#page-84-0)**

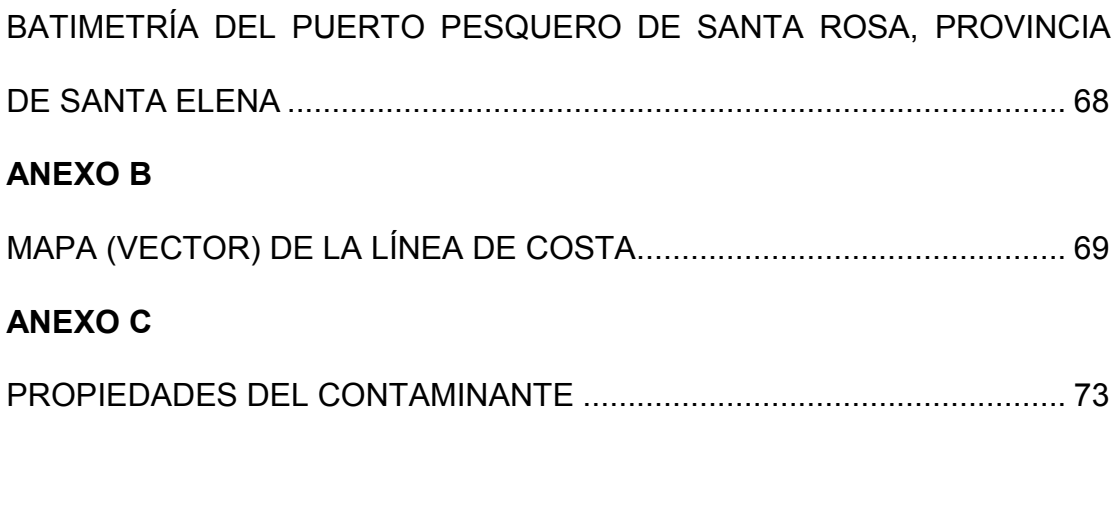

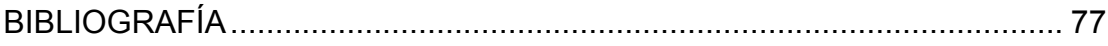

### **ABREVIATURAS Y SÍMBOLOS**

<span id="page-9-0"></span>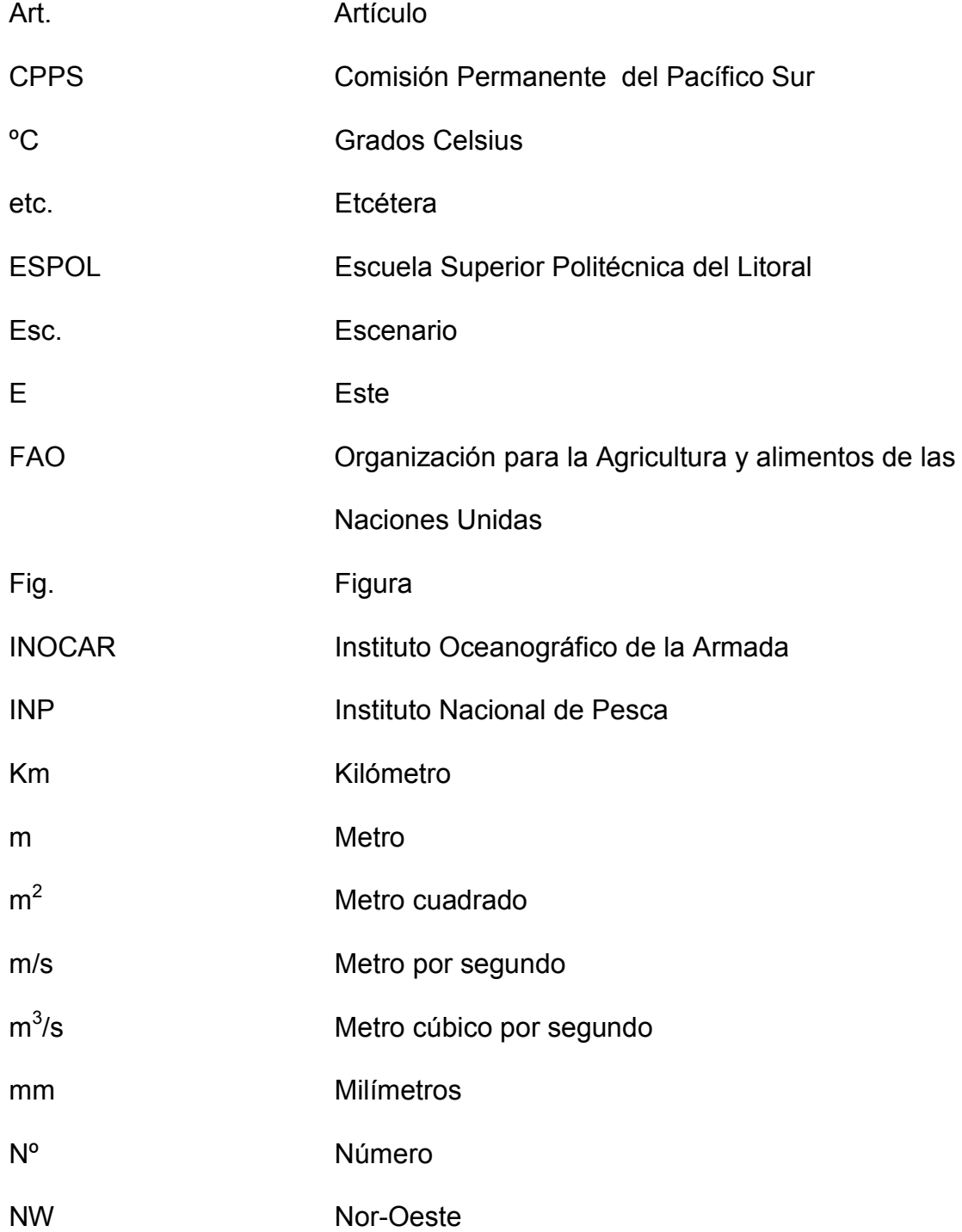

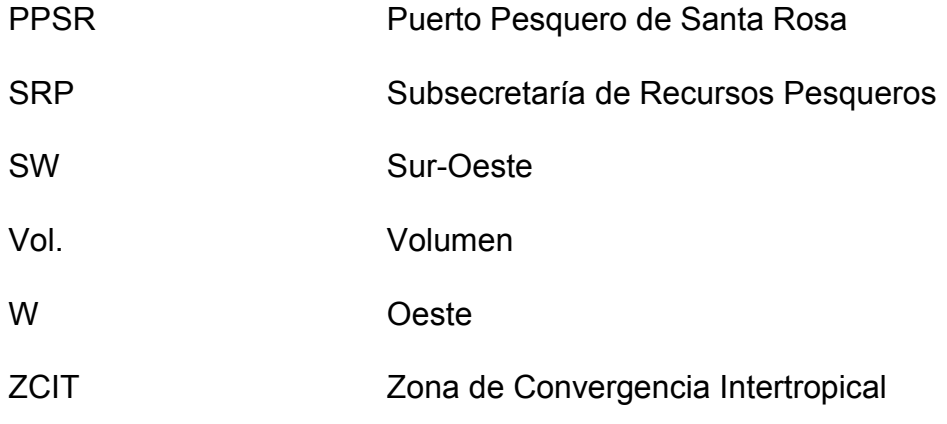

### **ÍNDICE DE TABLAS**

<span id="page-11-0"></span>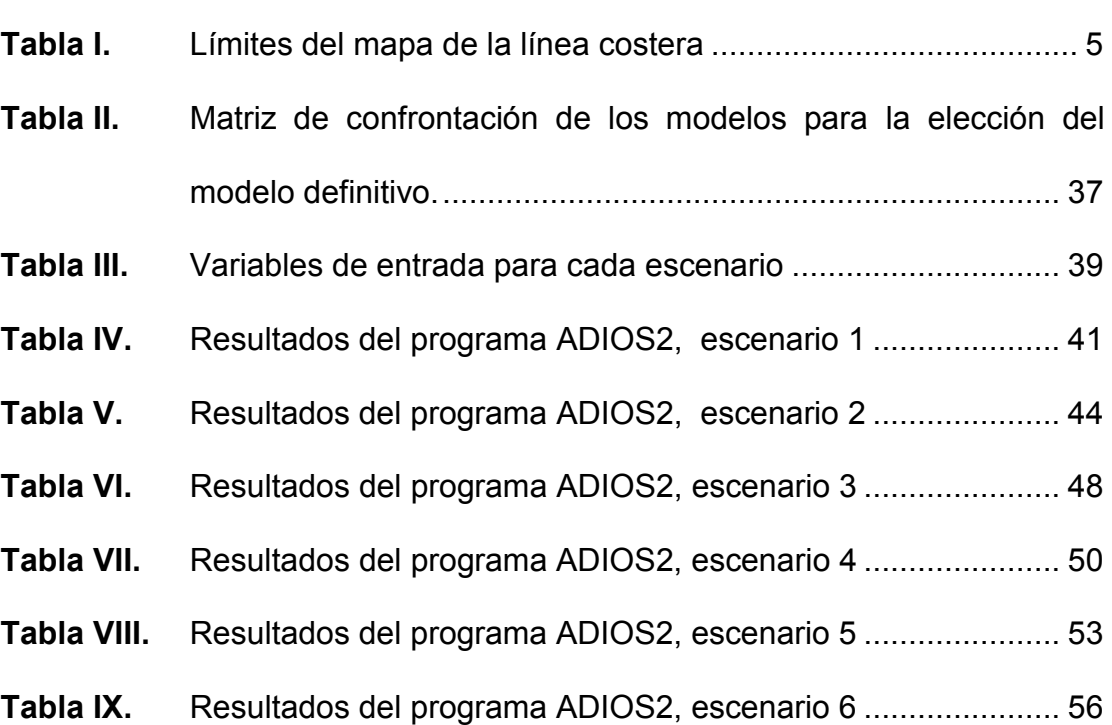

 **Pág.**

### **ÍNDICE DE FIGURAS**

<span id="page-12-0"></span>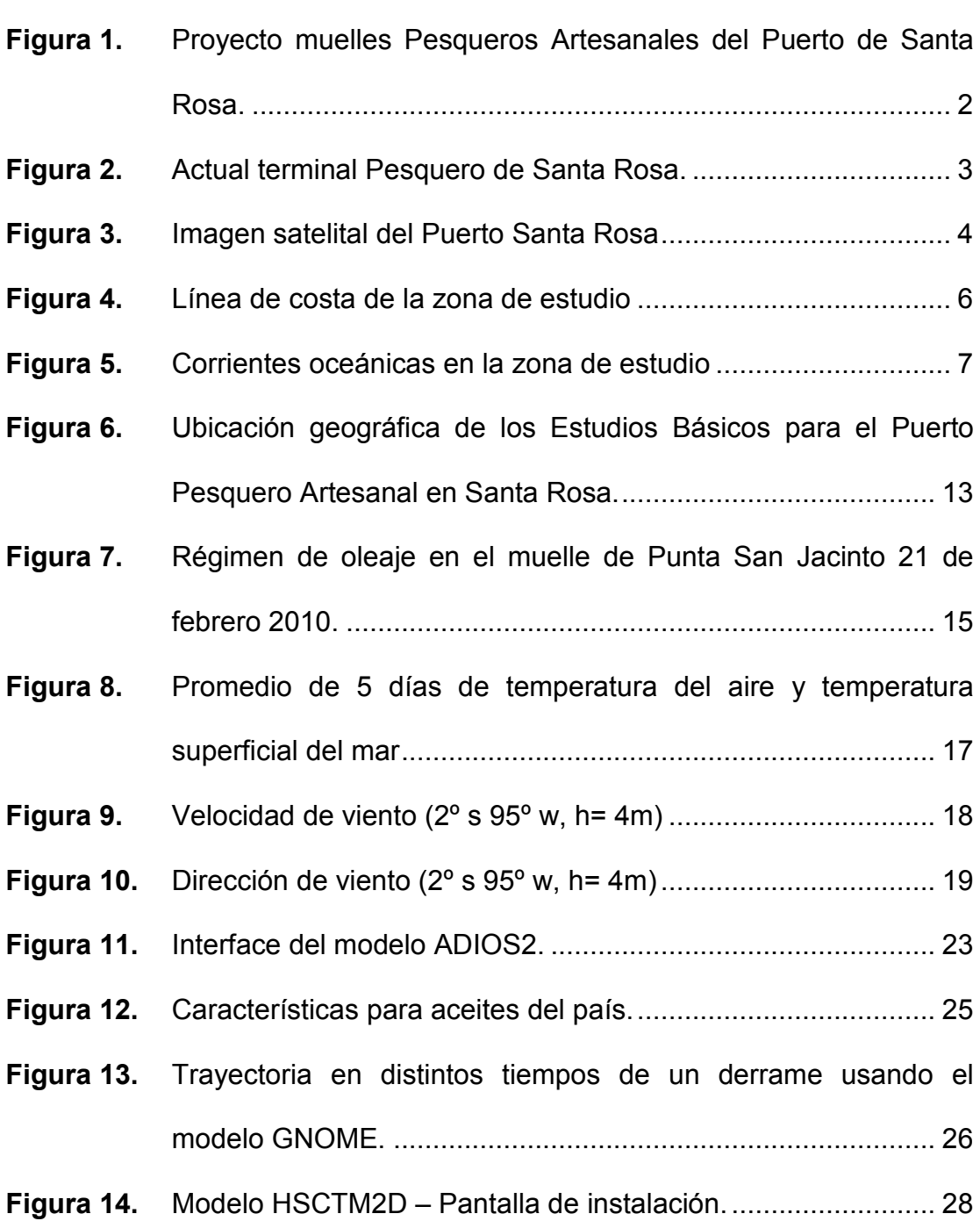

 **Pág.**

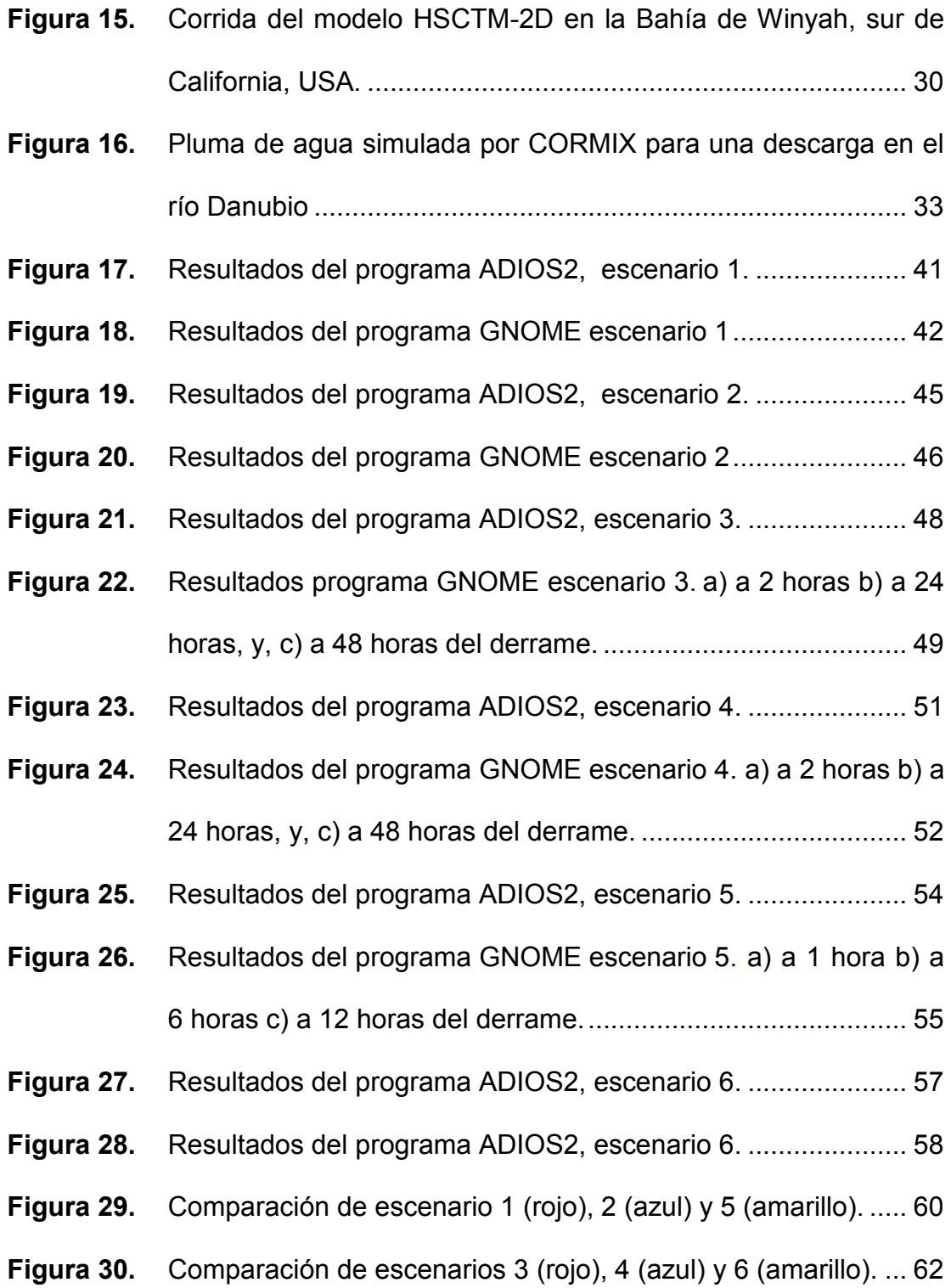

#### **INTRODUCCIÓN**

<span id="page-14-0"></span>Muchas naciones, que toman decisiones respecto al uso de energía, invierten mucho tiempo revisando las regulaciones que afectan la extracción, transportación, y consumo de petróleo. Estas políticas requieren balancear consideraciones económicas con las consecuencias ambientales del uso de petróleo. Como ha sido reconocido por algún tiempo, el petróleo puede presentar un riesgo significante para la vida marina, aún una pequeña cantidad liberada puede representar un impacto severo, sin embargo es una necesidad en nuestra sociedad industrial, y mantiene nuestro estilo de vida.

Nuevas estimaciones indican que el petróleo vertido en el medio ambiente marino puede ser menor de lo que antes se pensaba. Se piensa que esto refleja, en parte, los avances en la última década en el transporte marítimo de petróleo y gas, y las técnicas de producción. Además de que las medidas de prevención impuestas, uno de los factores más importantes para la elaboración de planes de Contingencia para derrames, están proveyendo los beneficios esperados<sup>3</sup>. Sin embargo, es necesario continuar con la simulación de la dinámica de derrames para reducir el riesgo de derrames de petróleo, y respaldar la introducción de nuevas legislaciones y códigos de operación.

Los modelos numéricos de simulación son una de las herramientas principales, que hacen que los trabajos de prevención sean más precisos. El modelaje en este caso, ha tenido grandes avances durante los últimos años, resultando en una gran cantidad de programas computarizados comerciales que permiten la simulación de derrame de hidrocarburos. Para su ejecución se requiere de las características del derrame y las condiciones meteorológicas durante y las horas después del derrame, entre otras. Como resultado, el modelo ofrece una serie de datos relacionados a la trayectoria del derrame, el tiempo de impacto mínimo, el punto de impacto y la fracción evaporada, emulsionada y dispersada, al igual que la cantidad remanente de hidrocarburo que impactará la costa.

El objetivo general de esta tesis es simular un derrame de hidrocarburo en el Puerto de Santa Rosa, Bahía de Libertad, en distintas condiciones meteorológicas y oceanográficas, en el momento del derrame y las siguientes horas.

Los objetivos específicos son:

1. Comparar distintos modelos de simulación computarizada de derrame de hidrocarburos en océano abierto.

- 2. Escoger el modelo más apropiado para simular el derrame de un hidrocarburo en el puerto de Santa Rosa, en la Bahía de Libertad, según los criterios de trayectoria del derrame más probable, y, la variación de las propiedades físicas y químicas de la mezcla de hidrocarburo.
- 3. Simular el movimiento de una mancha de hidrocarburo dadas distintas condiciones meteorológicas en la zona de estudio.

#### **CAPITULO 1**

### <span id="page-17-0"></span>**DEFINICIÓN DE LA ZONA DE ESTUDIO**

A través de la Subsecretaria de Recursos Pesqueros (SRP), el Gobierno Nacional, ha tomado la decisión de construir muelles artesanales en las costas del país, así como dar créditos y promover proyectos sustentables (Figura 1). El proyecto incluye 5 puertos de pesca artesanal y se implementarán en total 14 desembarcaderos. Los primeros muelles serán construidos en Santa Rosa, Anconcito, Esmeraldas, Jaramijó y San Mateo; uno en la provincia de Esmeraldas, dos en la de Manabí y dos en la de Santa Elena.

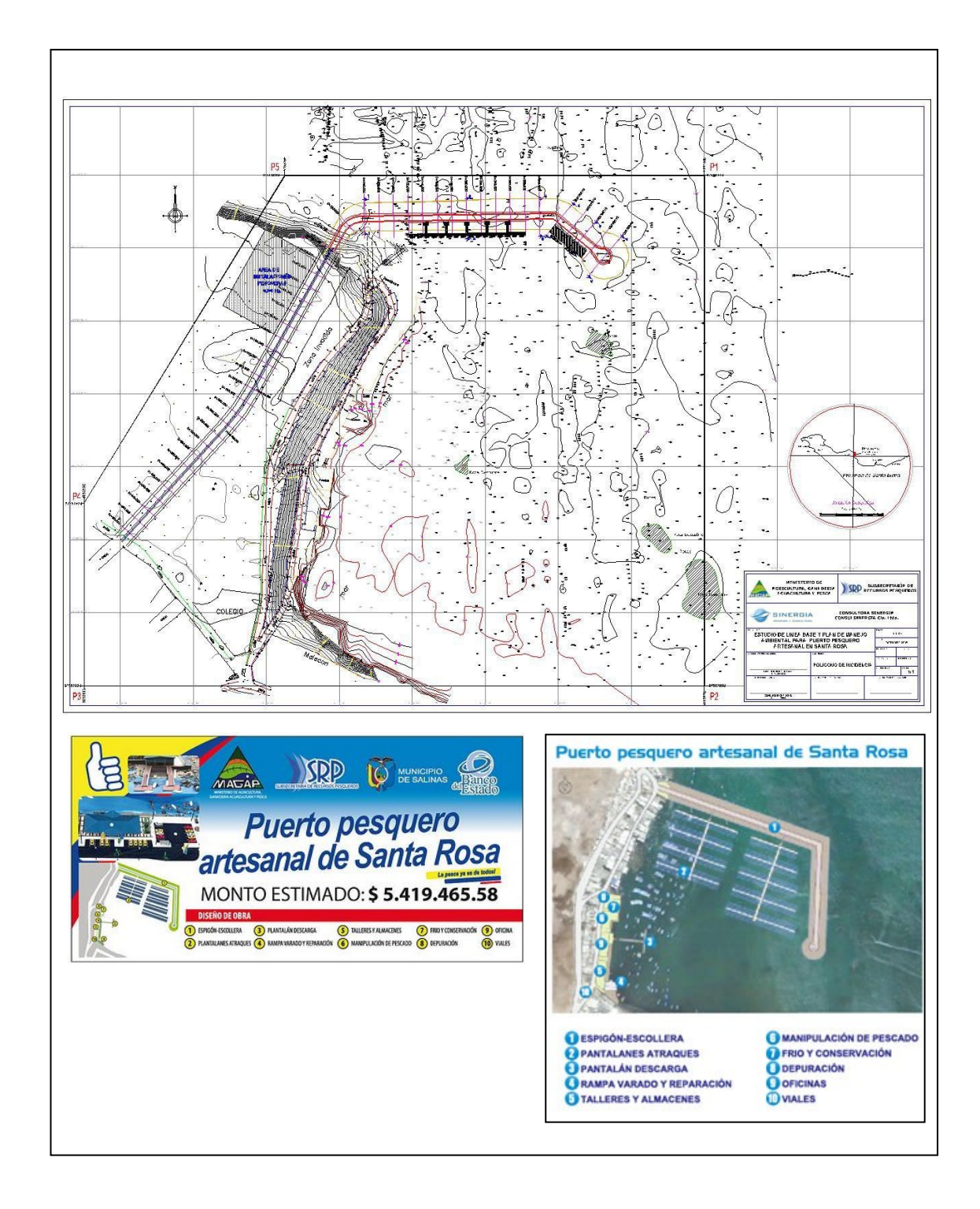

<span id="page-18-0"></span>**Figura 1.** Proyecto muelles Pesqueros Artesanales del Puerto de Santa

Rosa.

**Fuente:** Subsecretaría de Recursos Pesqueros

La ciudad de Santa Rosa tiene un terminal pesquero artesanal, cuyos habitantes viven de esta actividad, caracterizada por un gran dinamismo pesquero-comercial (Figura 2). La bahía de Santa Rosa dispone de una zona marina costera para construir un moderno puerto pesquero artesanal, que será desarrollado para mejorar significativamente las actividades del desembarque de pescado y mariscos. Además, permitiría a las embarcaciones, maniobras de amarre y atraque seguras, al contar con obras de protección costeras diseñadas y construidas técnicamente.

<span id="page-19-0"></span>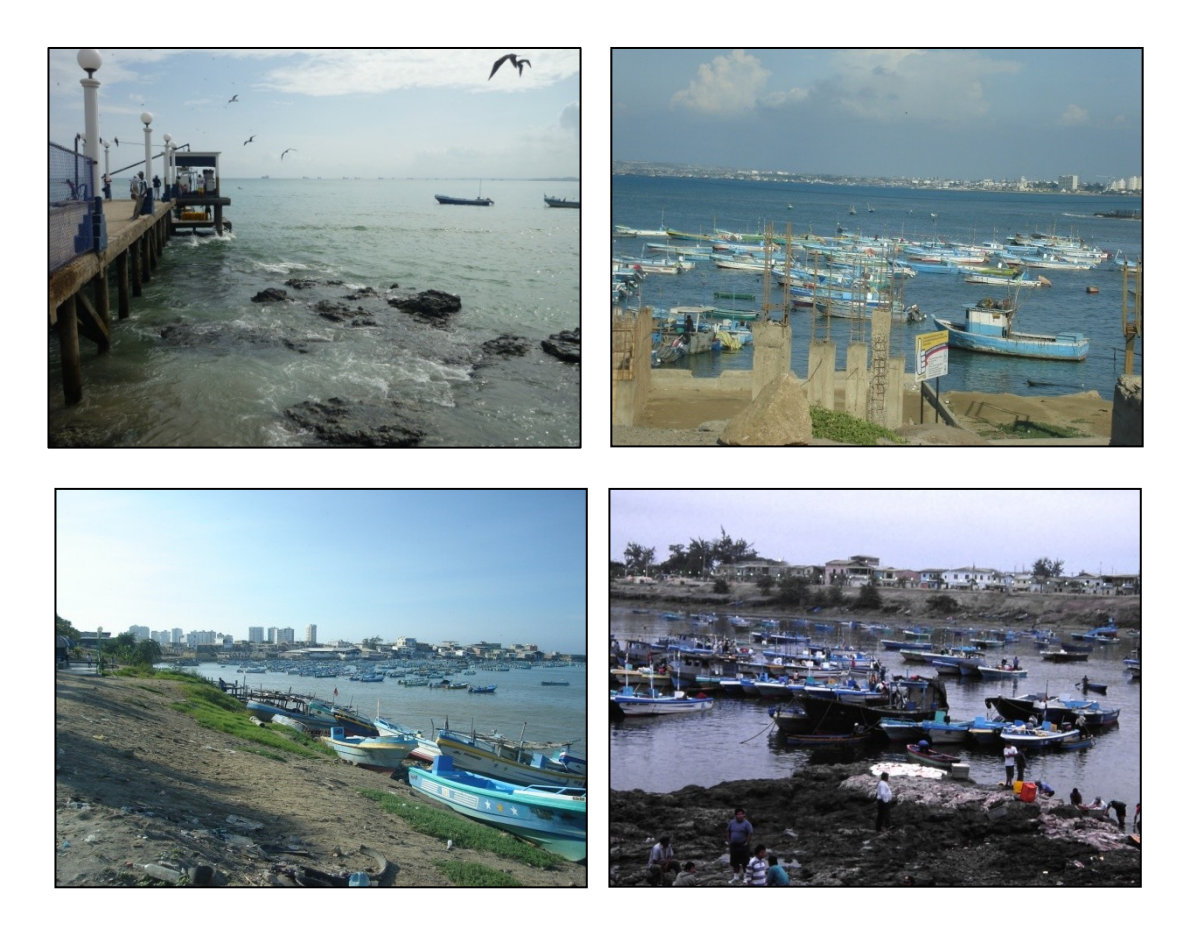

**Figura 2.** Actual terminal Pesquero de Santa Rosa.

#### <span id="page-20-0"></span>**1. 1 Características geológicas de la zona**

El área de estudio está ubicada aproximadamente a 2º12'00" S y 80º56'00" O y presenta profundidades entre 0.3 y 6 metros, lo cual puede ser verificado observando la carta náutica (INOCAR, IOA 10521) y en la batimetría de la zona (Anexo A).

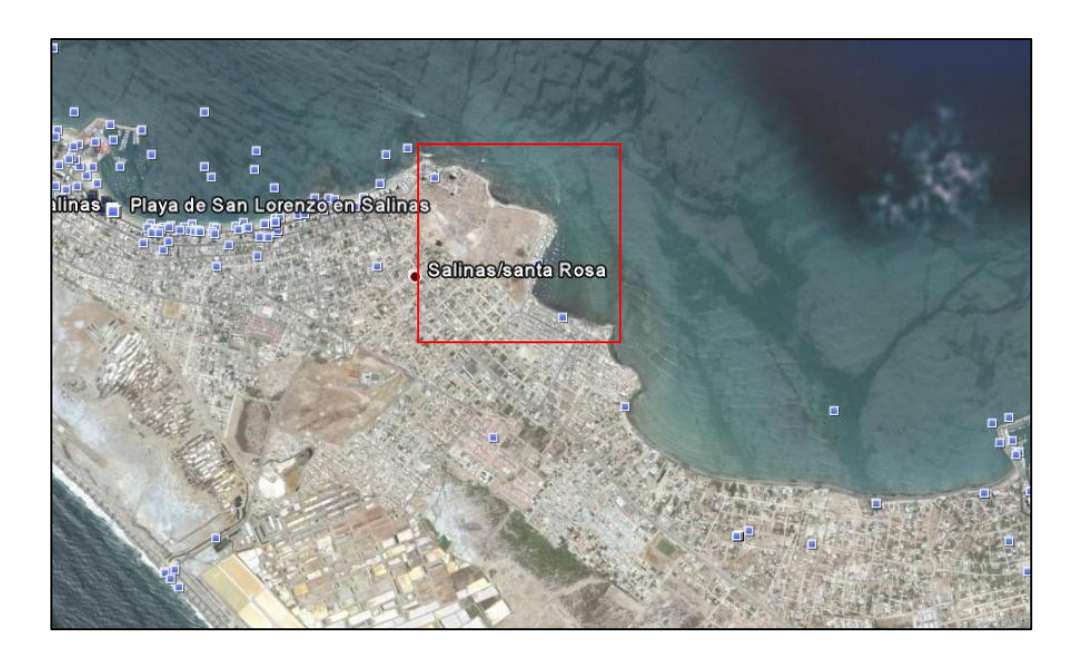

**Figura 3.** Imagen satelital del Puerto Santa Rosa **Fuente:** Google Earth

<span id="page-20-1"></span>El Puerto Pesquero de Santa Rosa, está ubicado a 144 Km de la ciudad de Guayaquil. Este puerto se encuentra delimitado por dos cabos, el primero ubicado en la zona de Petrópolis detrás del Barrio Los Reales Tamarindos, y el siguiente ubicado en el Barrio 1 de Enero (Figura 3). Dentro del Barrio 1 de Enero, existe un pequeño cabo intermedio que

limita la zona de playa de Santa Rosa, ubicada en el centro de la población frente al parque de Santa Rosa.

Para obtener la línea de costa, se puede utilizar el Extractor de línea de costa en la página web de la USGS (United States Geological Survey, [http://rimmer.ngdc.noaa.gov\)](http://rimmer.ngdc.noaa.gov/), que es una fuente de datos detallados del borde costero de todo el mundo. Para lograr obtener el mapa de la zona de estudio (imagen y vector – Figura 4, Anexo B), se debe definir el límite del mapa para obtener el vector de la página web de la USGS (MapBound, tabla I).

| <b>MAP BOUNDS</b> |             |            |
|-------------------|-------------|------------|
|                   | <b>LONG</b> | <b>LAT</b> |
| P1                | $-81.05$    | $-1.5$     |
| P <sub>2</sub>    | $-80.60$    | $-1.5$     |
| P <sub>3</sub>    | $-80.60$    | $-2.5$     |
| P4                | $-81.05$    | $-2.5$     |

**Tabla I.** Límites del mapa de la línea costera.

<span id="page-21-0"></span>La parroquia de Santa Rosa, parte de la cabecera cantonal Salinas, es un puerto pesquero de la provincia Santa Elena, compuesta por aproximadamente 5000 habitantes, dedicados en su mayoría a la pesca, y durante los meses de Diciembre hasta Abril, al comercio y al turismo.

En la ciudad se cuenta con la infraestructura básica (energía eléctrica, agua potable y teléfono), además de una carretera asfaltada como vía de acceso principal.

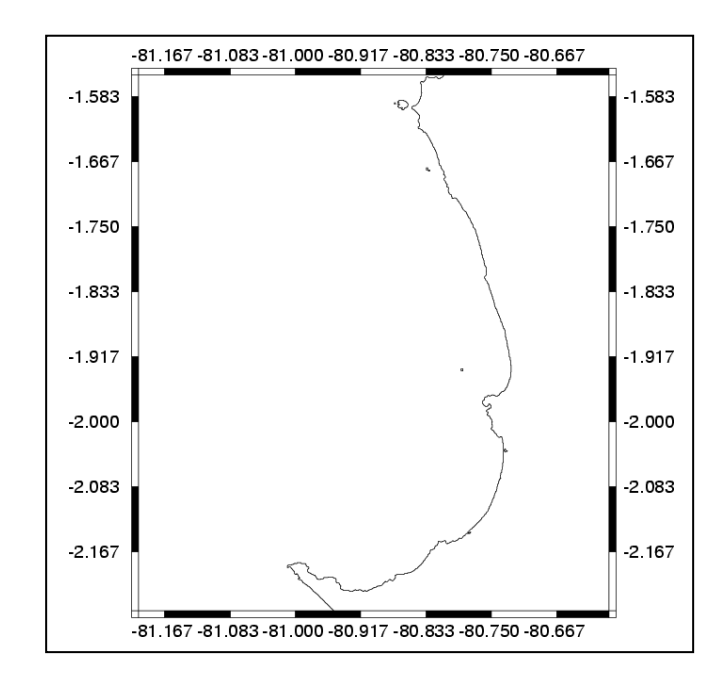

<span id="page-22-1"></span>**Figura 4.** Línea de costa de la zona de estudio

**Fuente:** United States Geological Survey

#### <span id="page-22-0"></span>**1.2 Características oceanográficas y meteorológicas de la zona**

#### **1.1.1 Sistema de corrientes**

#### **1.2.1.1. Corrientes a nivel oceánico**

A nivel oceánico, las Corrientes Marinas frente a la costa ecuatoriana se encuentran dominadas por el Régimen de Circulación del Pacífico Tropical Oriental (Figura 5), el cual juega un papel predominante en la distribución de las propiedades

físicas, químicas y biológicas. Se conocen las siguientes corrientes:

**Corriente de Panamá (o del Niño).-** Durante la estación de lluvias (invierno), un estrecho flujo costero hacia el sur de agua Tropical cálida (25° - 27°C) y de baja salinidad (<34 ups) procedente de la Bahía de Panamá es evidente a lo largo de la costa ecuatoriana; esta agua también es caracterizada por bajas concentraciones de nutrientes.

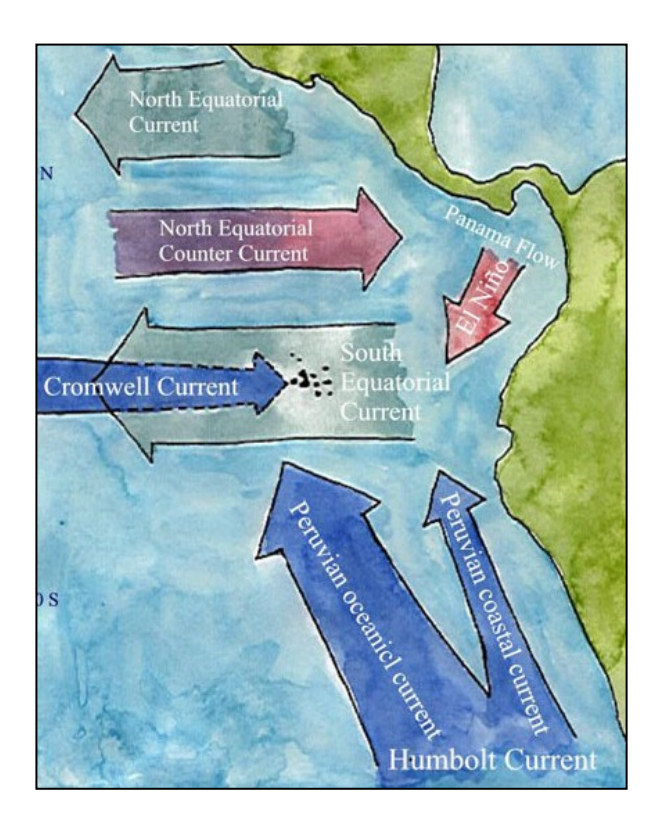

<span id="page-23-0"></span>**Figura 5.** Corrientes oceánicas en la zona de estudio

La corriente de Panamá puede ser definida como una respuesta de la circulación local a variaciones del campo de vientos en la región; así se tiene que durante la estación de lluvias los vientos del sur que soplan paralelos a la costa se debilitan, mientras que los vientos alisios del noreste que soplan a través del istmo de Panamá se intensifican incrementando el transporte de agua hacia el sur. Como tal, la corriente de Panamá es un evento de carácter estacional ya que, con variable intensidad, se manifiesta cada año en los meses de invierno y es la responsable de la presencia de aguas cálidas a lo largo de la costa ecuatoriana durante esa época.

El alcance hacia el sur de la corriente de Panamá varía de año a año, dependiendo de la intensidad de la misma, pudiendo en algunas ocasiones llegar solo hasta la puntilla de Santa Elena y, en otras, avanzar hasta la región norte del Perú; en aquellas ocasiones en que sobrepasa la puntilla de Santa Elena, parte de esta agua se mezcla en la entrada del Golfo de Guayaquil con el agua estuarina de similar temperatura y salinidad en esta época del año (estación de lluvias), pero con significativamente mayor concentración de nutrientes.

**Corriente de Humboldt.-** Esta corriente es formada por dos ramales, uno oceánico y otro costero, los cuales se encuentran generalmente separados por un flujo débil e irregular hacia el sur, la Contracorriente del Perú, la que es subsuperficial y ocasionalmente llega hasta la superficie del mar.

La Corriente de Humboldt fluye hacia el norte a lo largo de las costas de Perú como parte de la circulación anticiclónica del Océano Pacífico Sur. El agua transportada por la Corriente de Humboldt es de origen subtropical modificada por la mezcla horizontal con aguas provenientes de los intensos afloramientos que ocurren a lo largo de la costa peruana; justo al sur de la costa ecuatoriana, esta agua está caracterizada por temperaturas entre 19°-20°C, salinidades alrededor de 35 ups y concentraciones relativamente grandes de nutrientes. Frente al Perú, el ramal costero de la Corriente de Humboldt tiene una velocidad promedio entre 5 y 15 cm/s, alcanzando algunas veces cerca de los 7°S, velocidades entre 40 y 80 cm/s. Su flujo varía estacionalmente y es más intenso entre los meses de abril y septiembre, con un transporte confinado a los primeros 200 metros de profundidad.

Durante la época seca (meses de verano), la Corriente de Humboldt es más intensa y fluye uniformemente hacia el norte hasta aproximadamente 5°S en que se desvía hacia el oeste y se integra a la Corriente Ecuatorial Sur en las Islas Galápagos. En la transición entre el flujo hacia el norte y hacia el oeste, parte del agua fluye hacia el norte impulsada por los vientos del sur que soplan paralelos a la costa y converge, cerca de la línea ecuatorial, con el agua tropical cálida del norte, dando lugar a la formación del denominado "Frente Ecuatorial". Sin embargo, muy cerca de la costa, los vientos predominantes del suroeste determinan que parte de esta agua ingrese también al Golfo de Guayaquil e influya fuertemente en las condiciones oceanográficas y climatológicas de todo el Golfo.

El ramal oceánico de la Corriente de Humboldt es más intenso que el ramal costero, y llega hasta los 700 metros de profundidad. Presenta variaciones estacionales, y durante los meses de julio a octubre forma un solo flujo con el ramal costero hacia el oeste, integrándose luego a la Corriente Surecuatorial. La Contracorriente del Perú es observada en la superficie del mar con mayor intensidad durante los meses de noviembre a febrero, estando ausente los meses entre julio y octubre.

Frente al Ecuador, se hace evidente un flujo hacia el norte como producto de una extensión del ramal oriental de la Corriente de Humboldt. Dicho flujo ha sido nombrado como la Corriente Costanera Ecuatoriana [1], la cual se encontraría definida en su mejor fase cuando la Zona de Convergencia Intertropical (ZCIT) se encuentre en su posición más septentrional. De acuerdo al INP [2] este flujo se muestra en ocasiones muy próximo a la costa (a 10 millas aproximadamente) a lo largo de 81°00'W, entre Salinas y Manta.

**Subcorriente Ecuatorial.-** Llamada también Corriente de Cromwell, fluye hacia el este a lo largo del Pacífico ecuatorial a profundidades entre 50 y 300 m. Al este de 120°W, el agua de la Subcorriente Ecuatorial posee temperaturas entre 12° y 14°C y salinidades alrededor de 35 ups. Al llegar a las Islas Galápagos, el flujo de la Subcorriente decrece, y se bifurca al norte y sur de las islas; parte del agua de la Subcorriente se dirige hacia el sureste y alimenta los intensos afloramientos que ocurren a lo largo de la costa norte del Perú y el borde sur del Frente Ecuatorial; en esta región el agua de la Subcorriente está asociada con un núcleo de alta salinidad (35.0-35.2 ups) y temperaturas de 13° y 15°C entre 70 y 150 m de profundidad.

Varios investigadores han sugerido que, aparte de la Corriente de Humboldt, afloramientos de agua de la Subcorriente Ecuatorial podrían constituir un importante suministro de agua fría y rica en nutrientes en el borde sur del frente ecuatorial, justo frente al Golfo de Guayaquil.

#### **1.2.1.2. Medición de corrientes en el área de estudio**

Como parte de los Estudios Básicos para el Puerto Pesquero Artesanal en Santa Rosa, Cantón Salinas, Provincia De Santa Elena [3], se realizaron mediciones de corrientes marinas utilizando flotadores y correntómetro, dotado de sensores de presión, velocidad y dirección. Las mediciones se dieron entre el 29 de Agosto y 01 de Septiembre de 2008, en un área ubicada aproximadamente a 2º12'00" S y 80º56'00" O y presenta profundidades entre 0.3 y 6 metros (Figura 6).

Se observó, que durante la época de mediciones, en agosto del 2008, las velocidades estuvieron en el orden de 0.30 m/s. Las mayores intensidades no solo se dan a nivel superficial sino que en la mayoría de los días de medición estos valores también se presentan a niveles medios y profundos. Datos obtenidos del correntómetro indican que ésta varió entre 0,17 m/s y 0,32 m/s en

superficie. Los valores más altos se registraron en profundidades medias. La dirección predominante de la corriente, se concentró entre los cuadrantes 90 a 135 grados magnéticos, dirección SE, con 49,88% de ocurrencia, sin embargo a nivel superficial y medio existe también un pequeña tendencia de la dirección NO lo cual no se observa a nivel profundo. Estas direcciones coinciden también en gran parte con las que se obtuvieron en la medición de vientos en el área de estudio durante los días de muestreo.

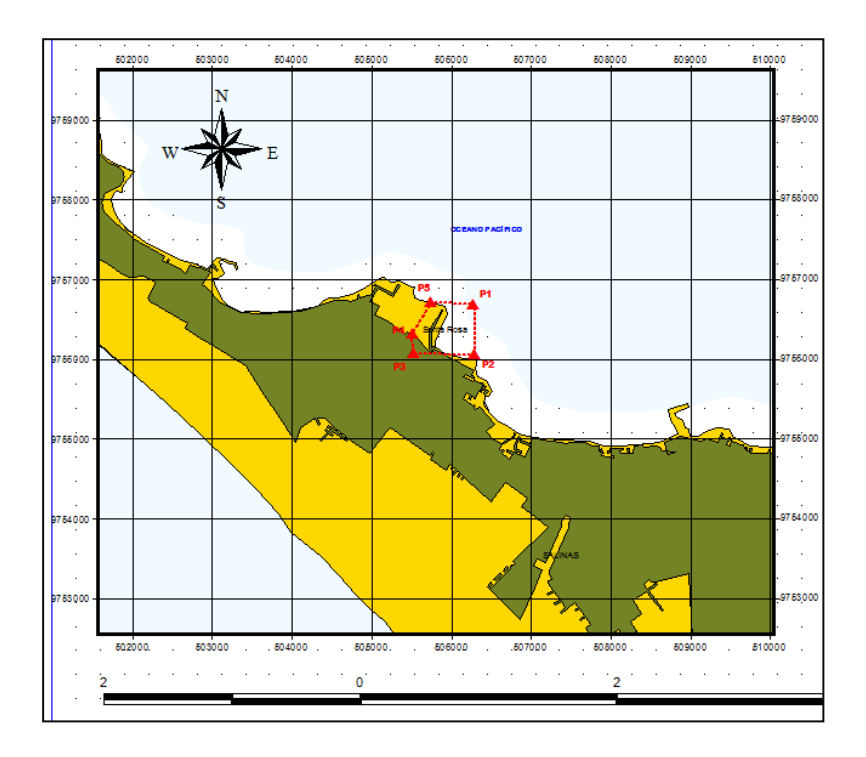

<span id="page-29-0"></span>**Figura 6.** Ubicación geográfica de los Estudios Básicos para el Puerto

Pesquero Artesanal en Santa Rosa.

**Fuente:** Chang et. al., 2008.

Existen otros medios para obtener corrientes en una zona específica, como es el proyecto OSCAR (Ocean Surface Current Analysis Real-time) de la NOAA, que busca proveer campos de velocidad de la superficie del mar de datos de altímetros satelitales y vectores de viento. La página web del proyecto permite descargar los datos según las preferencias del usuario, en este caso, se ingresaron los siguientes parámetros:

- Tipo de dato: Intervalo de 5 días
- Tipo de Filtro: No filtrada
- Tipo de Variable: Media u & v, Anomalía u & v
- Ubicación: 1.5 S 2.5 S, 80.5 W 81.5 W
- Rango de datos: 1992 Jul 15 hasta 2010 Jul 15

El proyecto OSCAR arroja un archivo netCDF que puede ser cargado directamente en los modelos de simulación.

#### **1.1.2 Régimen de Oleaje**

En condiciones normales las olas frente al área de estudio tienen características de mar de leva con períodos medios de 16 a 20 segundos, y alturas significativas medias de 0,6 metros [4].

Durante los días de mediciones del Estudio Oceanográfico del Puerto Pesquero de Santa Rosa, Provincia de Santa Elena [4], se observó un mar bastante calmo, y sólo con ondas capilares o que no sobrepasaban los 20 cm de altura. En ciertas ocasiones se registran olas un poco más intensas hasta 50 cm de altura, sin embargo se sigue considerando un mar bastante calmo sin mayor incidencia de oleaje (Figura 7). La dirección de la ola es principalmente del Noroeste y registra periodos bastante cortos desde 2.3 s hasta máximo 12.67 s.

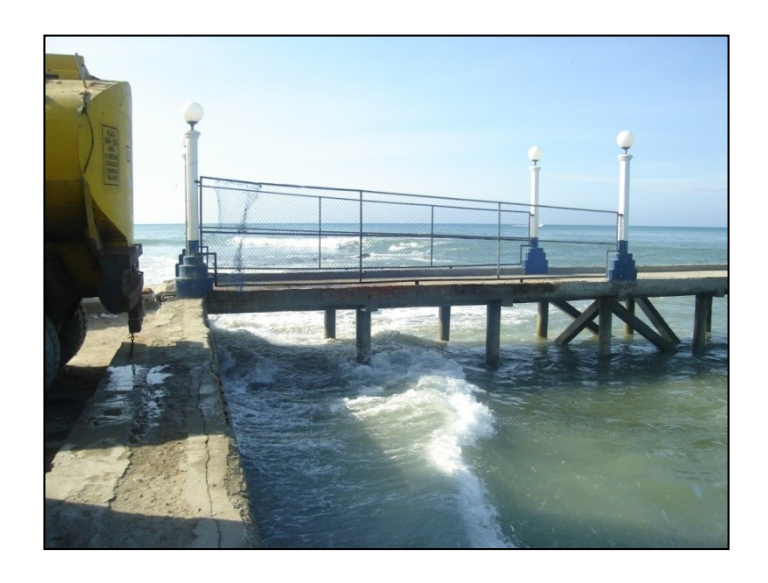

**Figura 7.** Régimen de oleaje en el muelle de Punta San Jacinto 21 de febrero 2010.

<span id="page-31-0"></span>La zona de estudio se encuentra expuesta a la acción del oleaje proveniente de tormentas generadas extra regionalmente y que eventualmente causa impactos negativos. Especialmente durante la presencia de El Niño Oscilación Sur, ENOS, tiempo en el cual se incrementa el nivel medio del mar, lo que, unido al fuerte oleaje, provoca consecuencias graves en los procesos costeros como sedimentación y erosión.

#### **1.1.3 Climatología**

El Ecuador presenta dos estaciones bien definidas: la primera es cálida y lluviosa (Enero hasta Abril) y la segunda es fría y seca (Mayo hasta Diciembre). Este clima registra precipitaciones acumuladas inferiores a 200 mm durante el período de lluvias, siendo completamente seco el resto del año. Para el área donde se encuentra ubicada la Parroquia Santa Rosa, la Península de Santa Elena, y la parte sur de la Isla Puná y del Golfo de Guayaquil, se puede encontrar un clima particularmente tropical seco, o bosque seco BS.

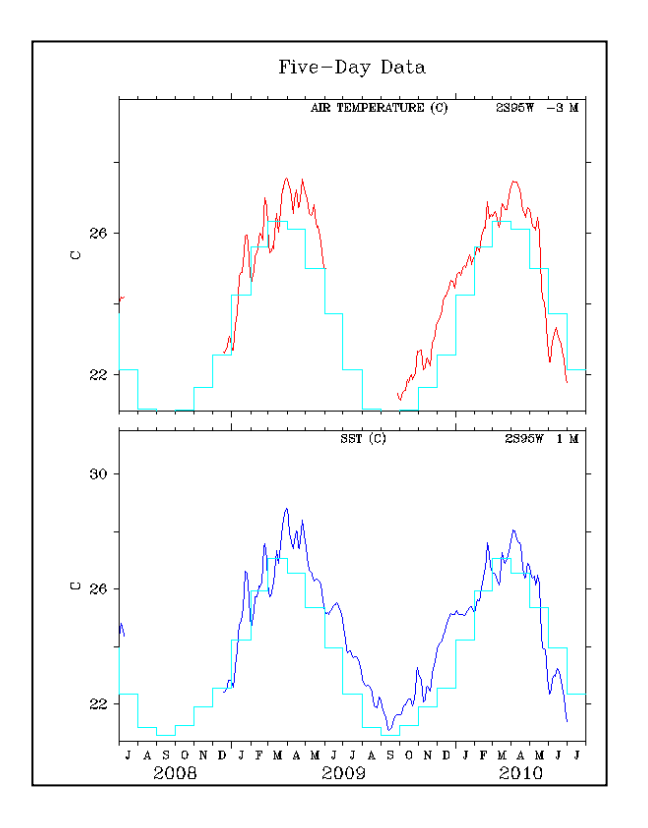

<span id="page-33-0"></span>**Figura 8.** Promedio de 5 días de temperatura del aire y temperatura

superficial del mar.

**Fuente:** TAO Project Office

En la región analizada, la temperatura media mensual del mar supera los 26°C en la época lluviosa (comúnmente llamada invierno) (figura 1.6) y disminuye hasta 22°C en la época seca (comúnmente llamada verano). El rango anual (diferencia entre máxima y mínima) de temperatura en Salinas normalmente es de menos de 5 ºC, las temperaturas más altas se presentan durante el periodo lluvioso (Figura 8). La humedad relativa varía entre 75% y 85%, y la tierra es desértica o semidesértica.

En coherencia con el patrón a escala sinóptica, en el sitio donde está ubicada Santa Rosa los vientos predominantes soplan la mayor parte del año desde el Suroeste y Oeste con una intensidad promedio de 5 m/s (Figura 9 y 10), pero cuando la ZCIT avanza hacia el sur, se sienten vientos variables en la zona.

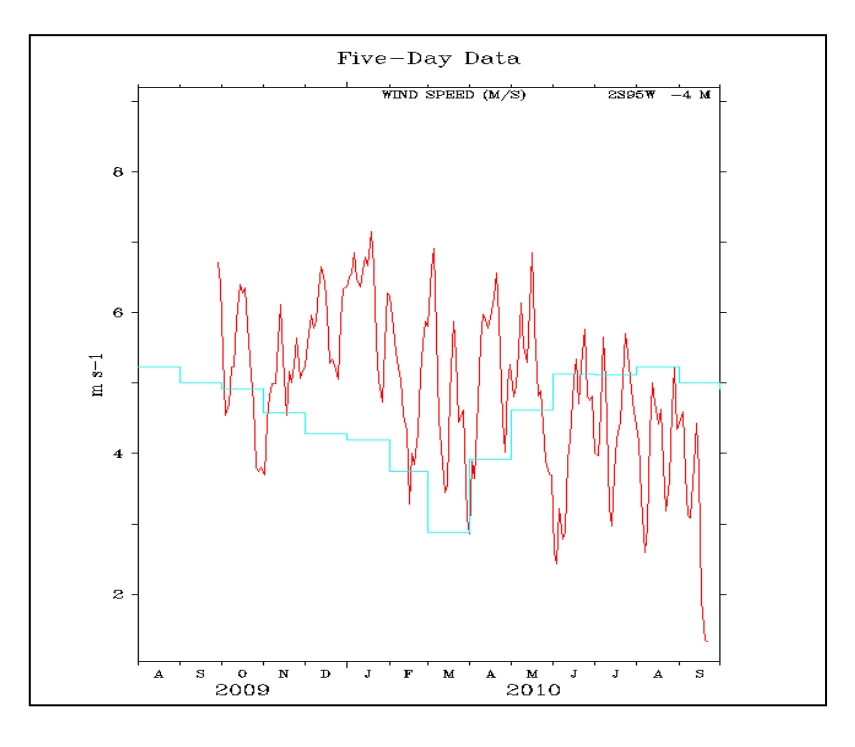

**Figura 9.** Velocidad de viento (2º s 95º w, h= 4m)

<span id="page-34-0"></span>**Fuente:** TAO/TRITON NOAA. [www.pmel.noaa.gov/tao/disdel/disdel.html](http://www.pmel.noaa.gov/tao/disdel/disdel.html)

Durante la estación húmeda, las frecuencias de los vientos del SW y W son menores que en la época seca, además, se presenta un aporte importante de vientos del NW (aporte promedio 20%)

En la época seca, los vientos del SW y W alcanzan una frecuencia de hasta 48.75%, los vientos NW representan un aporte importante con un promedio de 8%, además en junio, julio y agosto, los vientos del sur aumentan su incidencia alcanzando un máximo de 9.07%. Las mayores velocidades se presentan durante los meses de junio a diciembre.

Dado que la costa se encuentra del lado Este, se utilizarán como condiciones promedio vientos de 5 m/s y dirección SW y dirección W, y como condiciones extremas, vientos de 3.8 m/s y dirección NW.

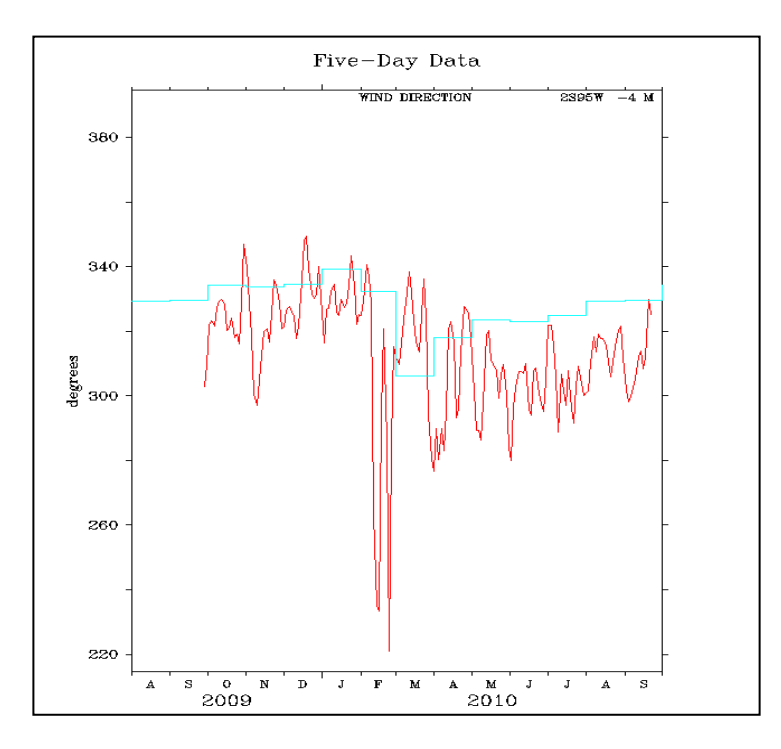

**Figura 10.** Dirección de viento (2º s 95º w, h= 4m)

<span id="page-35-0"></span>**Fuente:** TAO/TRITON NOAA. [www.pmel.noaa.gov/tao/disdel/disdel.html](http://www.pmel.noaa.gov/tao/disdel/disdel.html)
Para el desarrollo de esta tesis se usarán los datos oceanográficos y meteorológicos de corrientes, vientos, olas, y temperatura, así como los datos geográficos que podrían dar a los primeros una variabilidad. Estos datos serán ingresados a los modelos para poder determinar cuál es el más apropiado para simular un derrame en el Puerto Pesquero de Santa Rosa.

# **CAPITULO 2 ELECCIÓN DEL MODELO A UTILIZAR**

Los modelos de simulación de derrames de hidrocarburos son sistemas que permiten la estimación de la trayectoria y el tiempo mínimo de impacto de un derrame de hidrocarburo, dependiendo de las condiciones ambientales, y usando algoritmos de distinta complejidad. Paralelamente, se obtiene una serie de resultados que están relacionados a los procesos de envejecimiento que un hidrocarburo en contacto con el ambiente podría sufrir. Estas estimaciones y resultados nos permiten estimar un plan de control, costos, riesgos, entre otros, en caso de un derrame.

# **2.1 Descripción y comparación de los modelos**

La estructura básica de los modelos de simulación ambiental requiere ingresar una serie de parámetros de distinto tipo. Los primeros parámetros son aquellos correspondientes al derrame, entre estos pueden estar:

- Fecha y hora del derrame
- Coordenadas geográficas del derrame
- Tipo de derrame: continuo o discontinuo
- Tipo de contaminante derramado
- Cantidad de contaminante derramado

Además, parámetros ambientales, como:

- Dirección y velocidad de las corrientes en el área del derrame
- Patrón de vientos en el área del derrame
- Temperatura del mar y aire
- Marea (altura y frecuencia de las olas)
- Salinidad

Una vez que estos parámetros son ingresados, el sistema genera una serie de resultados después de la simulación. A continuación se describirán distintos modelos usados para simular derrames de hidrocarburos en el océano.

# **2.1.1 ADIOS2**

El Sistema Automatizado de Investigación de Datos para Derrames de Petróleo, versión 2.0.1 (ADIOS2 por sus siglas en inglés, Automated Data Inquiry for Oil Spills) [5] es una herramienta inicial de respuesta ante una situación de emergencia provocada por un derrame y para planificar métodos de contingencia. Se puede usar en computadoras con sistemas operativos Macintosh o compatibles con Windows. El programa tiene la misma interface en cualquier tipo de computadora (Figura 11).

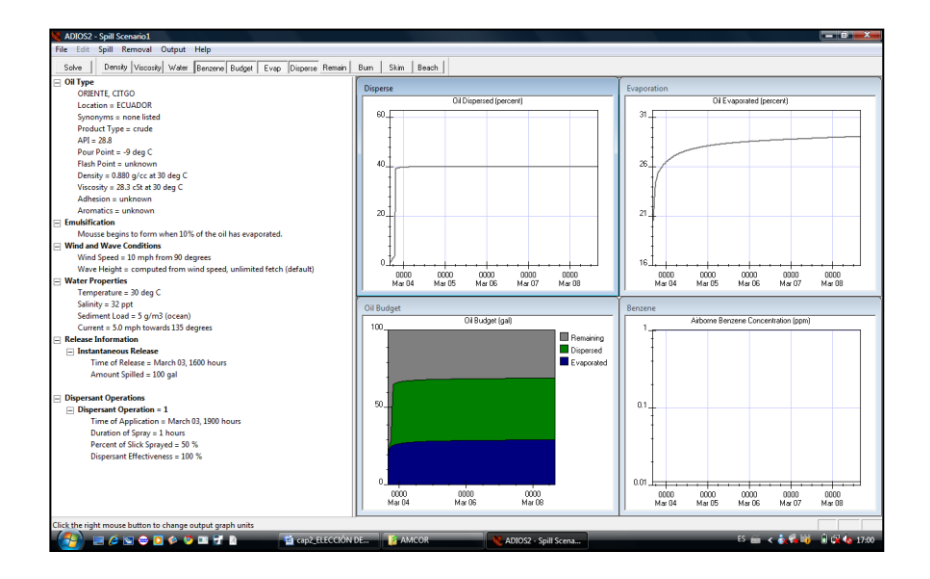

**Figura 11.** Interface del modelo ADIOS2.

El ADIOS incluye una librería de aproximadamente mil tipos de petróleos con un destino de tiempo corto y un modelo de limpieza para ayudar al usuario a estimar la cantidad de tiempo que el

petróleo derramado permanecerá en el ambiente marino, y para desarrollar estrategias de limpieza.

Los cálculos del programa ADIOS combinan datos de tiempo real que son ingresadas, como la velocidad del viento, con información de las propiedades químicas y físicas que han sido investigadas cuidadosamente. El programa provee de una respuesta "mejor suposición" y calcula rangos posibles en los valores de propiedades estimadas de derrames.

La versión ADIOS2 contiene varias extensiones de versiones anteriores y hará predicciones para un máximo de cinco días. Para periodos más largos que esto, otros procesos, como biodegradación y foto-oxidación, pueden ser importantes, sin embargo, el programa no modela estos procesos.

Muchos de los algoritmos de climatización han sido mejorados y nuevos procesos, como sedimentación y estimación de concentración de benceno aéreo, han sido agregados. Las propiedades de los aceites y procesos disponibles por el programa son:

**Propiedades:** Densidad, Viscosidad, Fracción de agua, benceno dañino, quema no deseada, skimming, pluma de smog, tasa de fuga, beaching.

**Procesos:** Dispersión, evaporación, emulsificación, propagación.

El programa posee datos de los productos para investigar escenarios de derrames. La librería Estándar de Aceites incluida en el programa, contiene más de mil aceites y productos de ella. Para el caso de nuestro país, existen 4 tipos distintos, con valores de API diferentes (Figura 12).

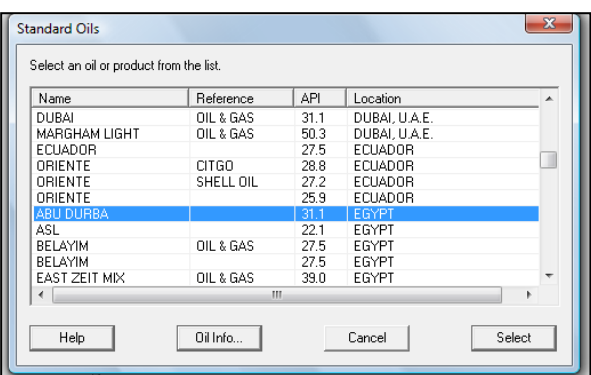

**Figura 12:** Características para aceites del país.

# **2.1.2 GNOME**

El GNOME, por sus siglas en inglés General NOAA Oil Modeling Environment (Ambiente de modelaje general de petróleo de la NOAA) [6], desarrollado en los finales de los setentas; este programa emplea un modelo de trayectoria estándar Euleriano/Lagrangiano evolucionado del Modelo de Derrame en Escena (OSSM, por sus siglas en inglés On-Scene Spill Model). El GNOME es un programa de computadora que se puede usar para:

- Predecir cómo el viento, corrientes y otros procesos pueden mover y dispersar el petróleo derramado en el agua.
- Aprender cómo trayectorias de derrames son afectadas por inexactitudes (incertidumbre" en observaciones de corrientes y viento y predicciones (Figura 13).

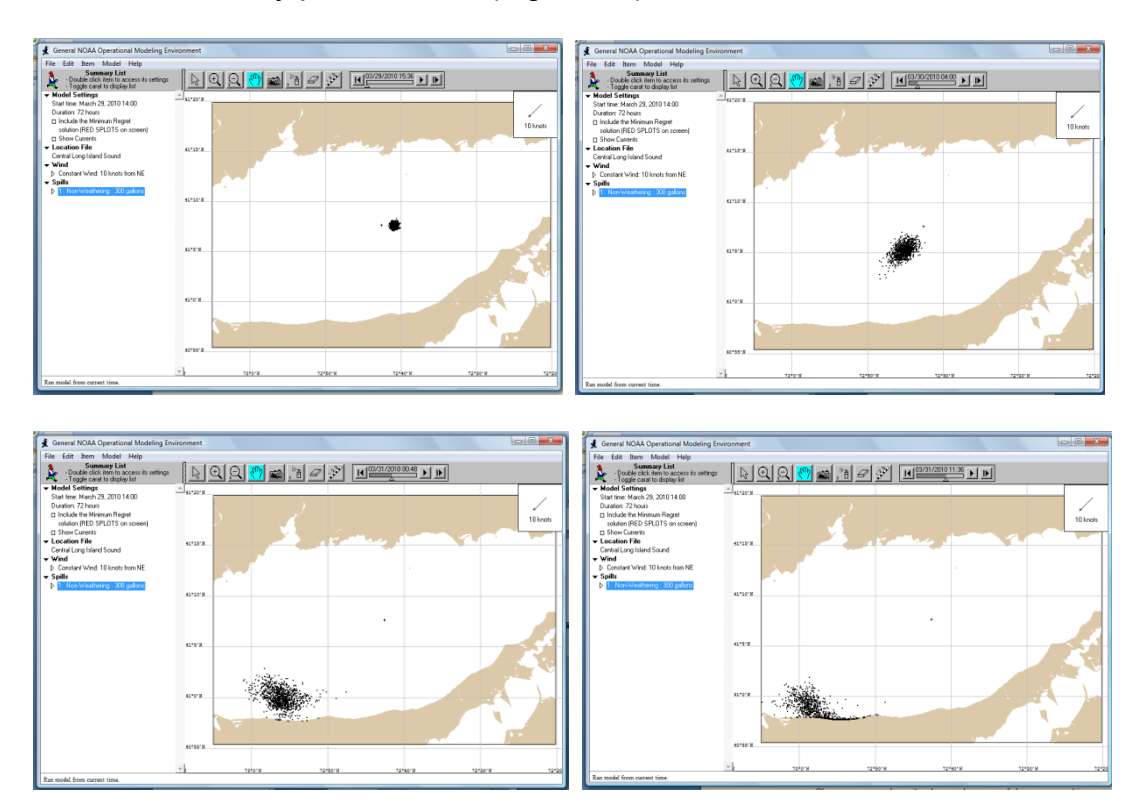

**Figura 13:** Trayectoria en distintos tiempos de un derrame usando el modelo

GNOME.

- Observar una predicción de cómo el aceite derramado cambia química y físicamente (efecto ambiental) durante el tiempo en que permanece en la superficie del agua.

El GNOME sirve como una herramienta de entrenamiento así como una herramienta de diagnóstico para soporte táctico en respuesta de derrames reales. Actualmente, GNOME no incorpora datos de información remota directamente, aunque sí usa información derivada de sistemas de información remota.

Ya sea que se use en plataforma de PC o MAC, GNOME emplea tres modos de operación:

- 1) Modo estándar para usar sin funcionalidad de datos exportables.
- 2) Modo de Sistema de información Geográfica (GIS por sus siglas en inglés) para funciones del modo estándar más opciones adicionales para exportar los resultados en formatos legibles para GIS.
- 3) Modo diagnóstico para uso experto al modelar trayectorias de derrames activos.

# **2.1.3 HSCTM2D**

El Modelo Hidrodinámico de Transporte de Sedimento y Contaminante, HSCTM2D [7], por sus siglas en inglés Hydrodynamic, Sediment, and Contaminant Transport Model, es un sistema de modelación de Elementos Finitos para simular un flujo de agua superficial, verticalmente integrado, en 2D, con transporte de sedimento o contaminante (Figura 14).

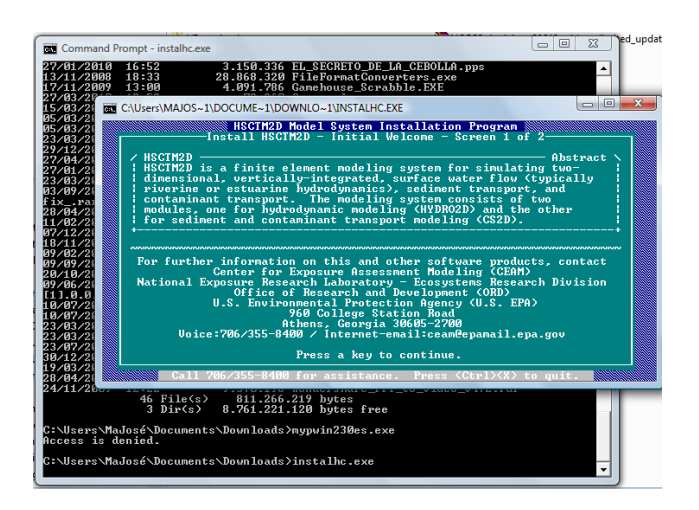

**Figura 14:** Modelo HSCTM2D – Pantalla de instalación.

El sistema consiste en dos módulos:

a) HYDRO2D para modelaje hidrodinámico. El módulo simula un flujo (promedio) en dos dimensiones de aguas superficiales. Las ecuaciones gobernantes son resueltas por el método de Galerkin de Residuos Ponderados usando el Método de Elementos Finitos, descrito en el Manual de Usuarios, Sección 4. Las velocidades (promedio) en las dos direcciones horizontales en el plano y la profundidad de flujo son calculadas en cada nodo. Adicionalmente, se puede revisar la continuidad en múltiples secciones. El modelo simula el efecto del fondo, esfuerzo interno y superficial, y la fuerza de Coriolis.

b) CS2D para modelaje de transporte de sedimento y contaminante. El modelo de transporte de sedimento cohesivo es un modelo de Elementos Finitos, bidimensional, que varía en el tiempo, que es capaz de integrar en tiempo las variaciones horizontales y temporales en las concentraciones de sedimento cohesivo suspendido y elevaciones del fondo en un estuario, río, o canal de agua.

El HSCTM2D puede ser usado para simular rastreos tanto en periodos cortos (menos de un año) como en largos, así como tasas de sedimentación y transporte de contaminante, y sus destinos en cuerpos de agua bien mezclados verticalmente. A continuación la pantalla generada bajo el programa HSCTM2D, con valores de ejemplos que vienen con el programa (Figura 15).

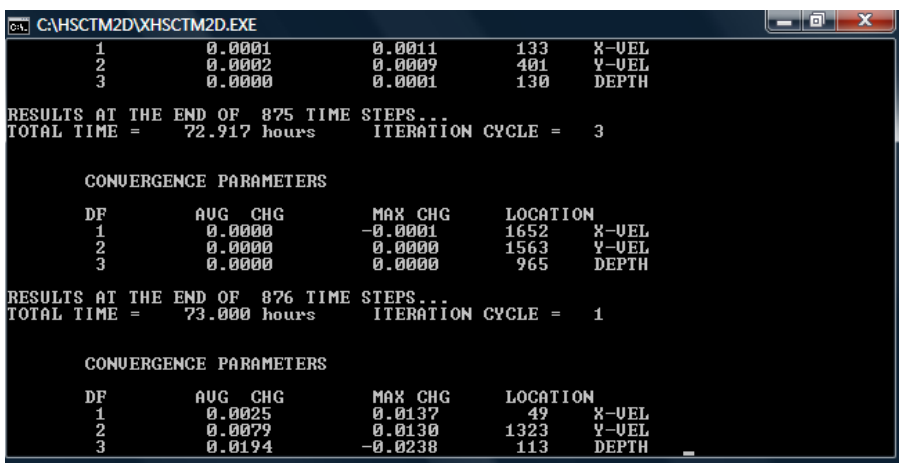

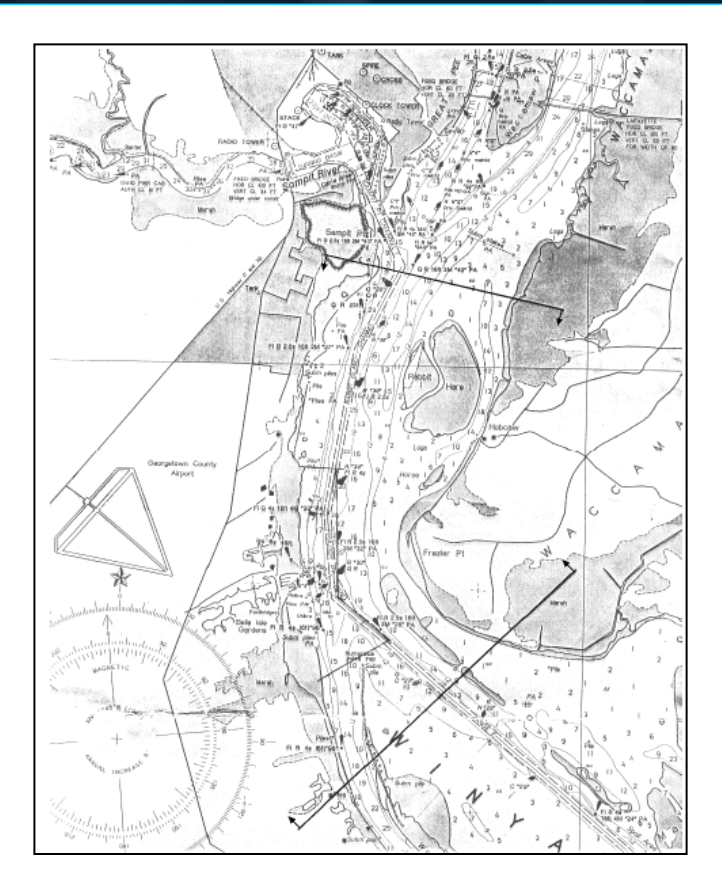

**Figura 15:** Corrida del modelo HSCTM-2D en la Bahía de Winyah, sur de

California, USA.

**Fuente:** HSCTM-2D, a finite element model for Depth-averaged hydrodynamics, sediment and Contaminant transport

El sistema de modelaje HSCTM-2D puede ser corrido usando la opción predeterminada o no-predeterminada. En la primera, valores predeterminados (contenidos en el programa) para ciertos parámetros relacionados a sedimentos son usados; mientras que en el modo no-predeterminado, todos los parámetros deben ser incluidos en el set de datos de ingreso. La primera opción existe para permitir el uso del modelo aún cuando no se conocen todos los datos, y debe ser usada sólo para un análisis cualitativo. El modo predeterminado permitirá al usuario hacer comparaciones relativas entre varios sitios o diseños.

# **2.1.4 P-ROUTE**

El modelo P-Route [8], es un modelo simple de ruta que estima concentraciones de contaminantes de fuentes puntuales y no puntuales, usando 7Q10 (flujo bajo de siete días consecutivos con una frecuencia de 10 años) o flujo medio. Utiliza una interface de Windows que puede estimar concentraciones de aguas superficiales, basados en entradas de fuentes puntuales y no puntuales. Es similar al modelo Sistema de Presentación de Ruta y Grafica, RGDS por sus siglas en inglés (Routing and Graphical Display System), sin embargo, usa un mejor método para estimar el alcance promedio de concentración de un contaminante.

Las capacidades básicas del modelo incluyen:

- Modelo corriente abajo de contaminantes de Fuentes puntuales y no puntuales.
- Identificación de instalaciones de descarga.
- Identificación de puntos para toma de muestras de agua, o extracciones, y, cálculo de la concentración final para cada uno de estos puntos.
- El sistema soporta transporte y descomposición para dos regímenes de flujo: 7Q10 flujo bajo y flujo medio.

# **2.1.5 CORMIX**

El Sistema Experto Cornell para Zonas de Mezcla (CORMIX, por sus siglas en inglés, Cornell Mixing Zone Expert System) [9] es un sistema de software para análisis, predicción y diseño de descargas de contaminantes convencionales o tóxicos acuáticos en distintos tipos de cuerpos de agua. El mayor énfasis es en la geometría y características de dilución en la zona de mezcla inicial pero el sistema también predice el comportamiento de la pluma descargada en grandes distancias. El sistema es implementado en microcomputadoras, y consiste en tres subsistemas integrados:

- CORMIX 1 para descargas de puertos únicos sumergidos (Figura 16)

- CORMIX 2 para descargas de multipuertos sumergidos

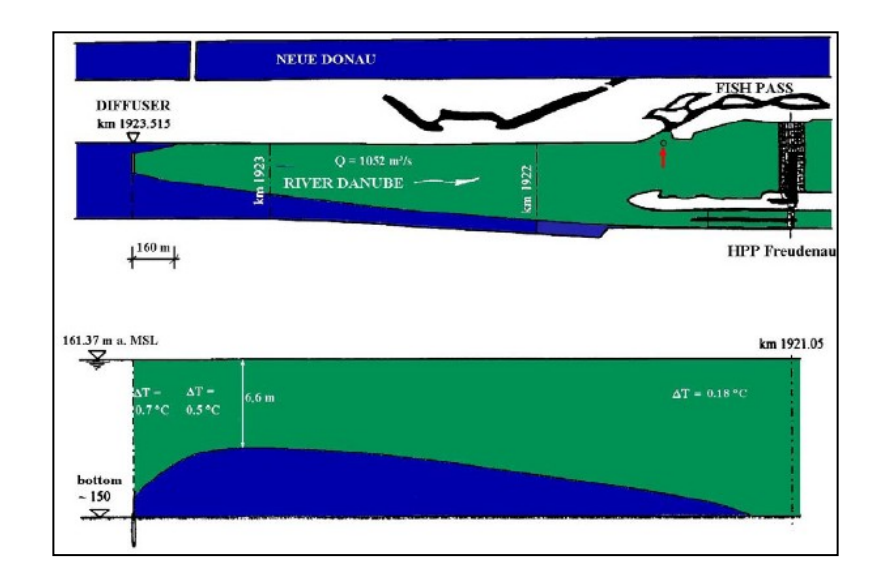

- CORMIX 3 para descargas de boyas superficiales

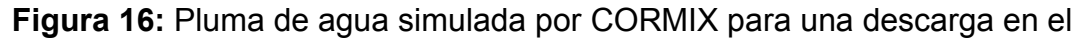

#### río Danubio

# **Fuente:** [www.cormix.info](http://www.cormix.info/)

La versión 3.0 permite la aplicación a ambientes altamente inestables, como condiciones de marea inversa, en la cual pueden ocurrir re-circulación o acumulación de contaminantes. Adicionalmente, dos modelos post-procesamiento están unidos a el sistema CORMIX, sin embargo, también pueden ser usados independientemente. Estos son CORJET (por sus siglas en inglés Cornell Buoyant Jet Integral Model) para el análisis detallado del comportamiento de jets flotantes, y FFLOCATR (por sus siglas en inglés the Far-Field Plume Locator) para la delineación de campos lejanos de descarga de plumas in ríos no uniformes o estuarios.

# **2.2 Restricciones de los modelos**

Después de analizar cada uno de los programas se pueden encontrar las siguientes restricciones que influenciarán en la selección:

- ADIOS: El programa ADIOS hace predicciones para un máximo de cinco días. Para periodos más largos que esto, otros procesos, como biodegradación y foto-oxidación, pueden ser importantes, sin embargo, el programa no modela estos procesos. Además, el modelo no simula el movimiento de la mancha de contaminante a lo largo del tiempo o espacio directamente, sino que se requiere hacer varias corridas.
- GNOME: no incorpora datos de información remota directamente.
- HSCTM2D: Es un modelo muy antiguo, que no ha sido actualizado. No acepta versiones avanzadas de Windows.
- P-Route: No incluye en sus parámetros de entrada valores de corrientes o vientos.

# **2.3 Elección del modelo**

Para poder seleccionar el modelo que mejor se ajuste a las particularidades de la zona de estudio, se procedió a determinar las características más importantes que debe tener un modelo que sea apropiado para al área en cuestión (capítulo 1). Las características son:

- **Periodo de predicción.** Es importante que los resultados permitan predecir el transporte de un hidrocarburo en un periodo no menor a 5 días.
- **Ingreso de datos.** La incorporación de datos de información remota en el modelo es una característica importante, pero no necesaria. Existen datos que se obtienen a través de satélites y que pueden ser ingresados en los modelos directamente; sin embargo, en caso de que el modelo no acepte ingresar los datos por un sistema integrado, se podrían ingresar manualmente.
- **Actualización.** Dado el avance constante y permanente de las investigaciones alrededor del tema de derrames de hidrocarburos en el océano, es necesario que el modelo que se escoja esté permanentemente actualizado.
- **Datos que incluye.** Entre los datos que se ingresan al modelo para obtener un resultado que se ajuste más a la realidad, debe incluir datos ambientales, tales como dirección y velocidad de las corrientes

en el área del derrame, patrón de vientos en el área del derrame, temperatura del mar y aire, marea, salinidad, entre otros. Si no los incluye, se podría obtener un resultado cuya precisión sea muy alejada de la realidad.

- **Posee una interface amigable**. Todo programa debe ser amigable para el usuario, y fácil de usar; sino, el usuario lo cerrará y escogerá otro.

Después de escoger las características más influyentes al preferir un modelo sobre los otros, se procede a definir cuál de estos tiene un mayor peso que otro. Es así que se definió ciertas características con más peso que otras, por ejemplo "Periodo de predicción". Finalmente se procede a definir 3 valores que indiquen si el modelo cumple en alto grado, medio o bajo con este requerimiento. Con toda esta información se creó la tabla II, y para definir cuál modelo se ajusta mejor a las necesidades planteadas en el objetivo de esta tesis.

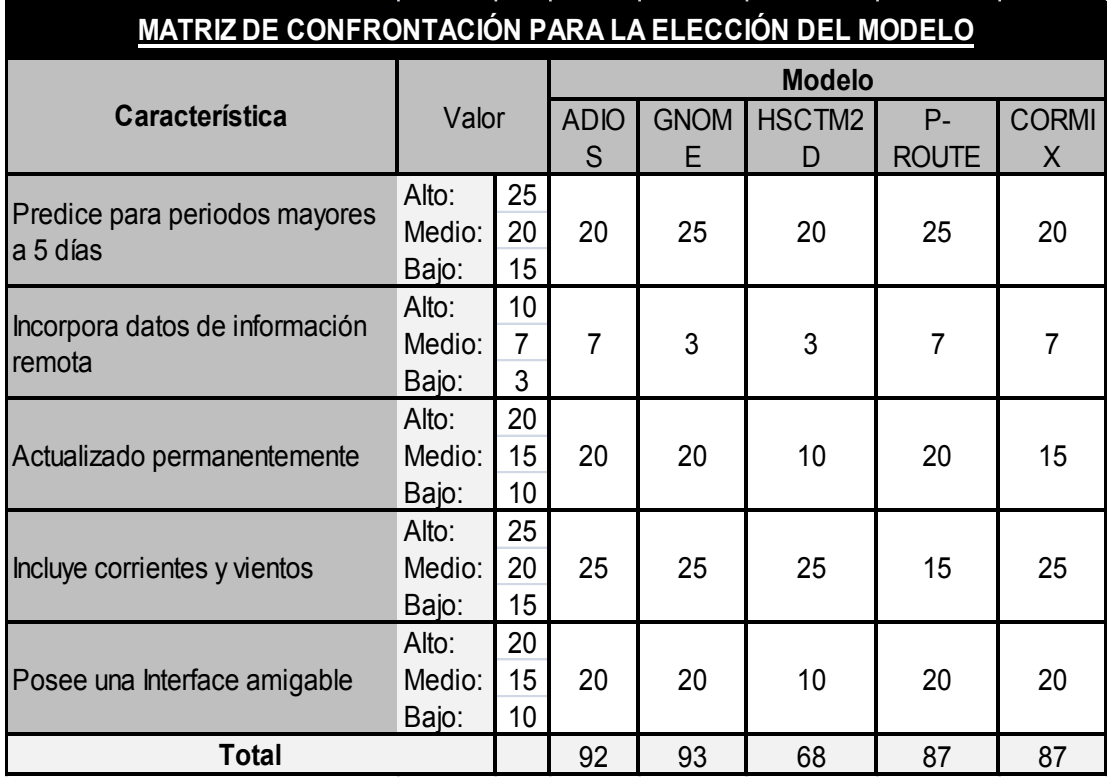

**Tabla II.** matriz de confrontación de los modelos para la elección del modelo definitivo.

Luego de comparar las características y restricciones de los distintos modelos (tabla II), se han escogido los modelos GNOME y ADIOS. Con estos modelos, se correrán distintos escenarios (las mismas condiciones meteorológicas y del derrame para ambos programas), para determinar el potencial efecto de un derrame de hidrocarburo en el Puerto Pesquero de la ciudad de Santa Rosa, Península de Santa Elena.

# **CAPITULO 3**

# **SIMULACIÓN DE UN DERRAME DE HIDROCARBURO EN EL PUERTO PESQUERO DE SANTA ROSA BAJO DISTINTAS CONDICIONES METEOROLÓGICAS**

En Santa Rosa, provincia de Santa Elena, atracan cerca de 500 embarcaciones que realizan actividad pesquera en este puerto, y cuyo lugar de desembarque es la playa. Como potencial consecuencia, se simularán seis escenarios contaminantes, aplicando los programas ADIOS2 y GNOME, en los cuales se analizarán derrames de gasolina, con las variables iniciales mostradas en la tabla III. El objetivo es determinar el envejecimiento y trayectoria del hidrocarburo, en distintas condiciones de vientos como se describieron en el capítulo 1.

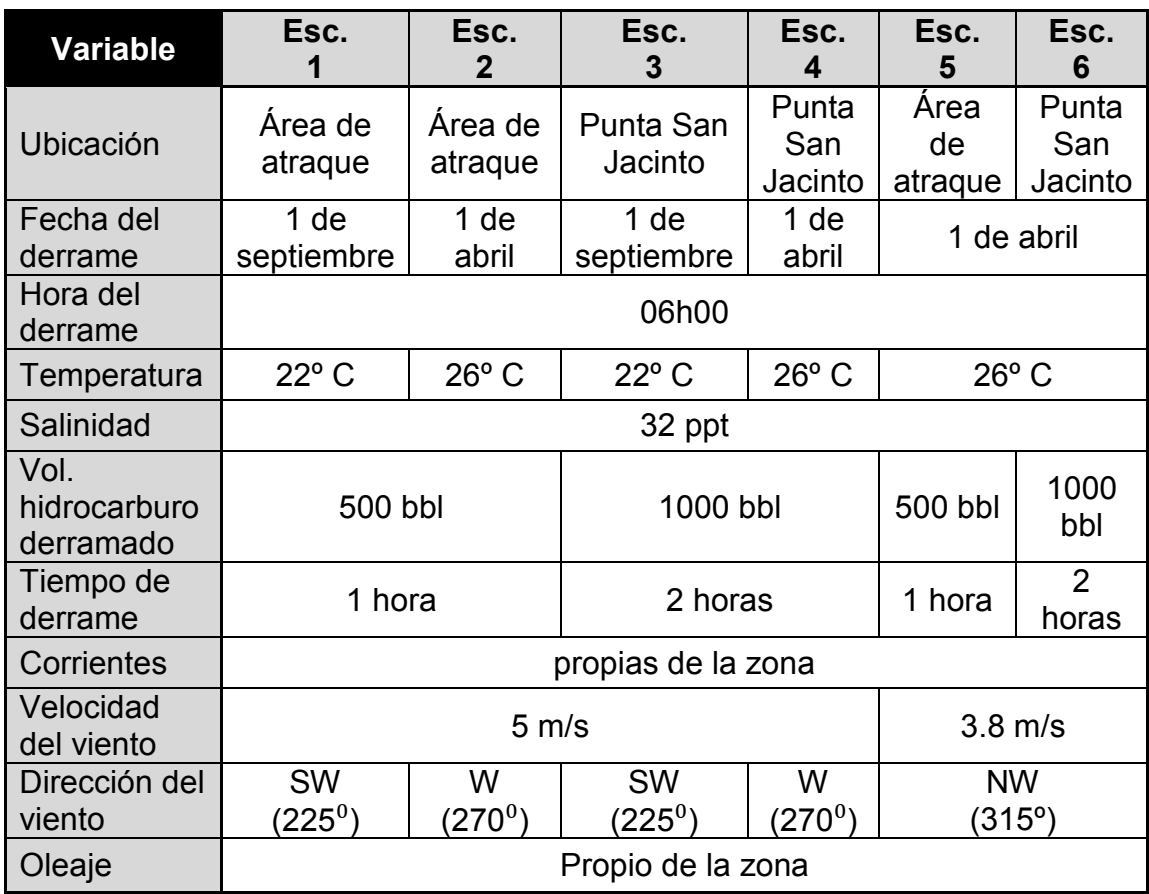

**Tabla III.** Variables de entrada para cada escenario.

#### **3.1 Simulación bajo condiciones promedio**

Como se explicó en el capítulo 1, la zona del Puerto Pesquero de Santa Rosa presenta condiciones climatológicas bastante estables, excepto en el caso del viento. Es por ello que para el desarrollo de escenarios de procesos contaminantes, se utilizarán tres tipos de vientos: 5 m/s con dirección SW, 5 m/s con dirección W, y 3.8 m/s con dirección NW. El primero es representativo de la época seca, y el segundo y tercero, de la época lluviosa.

Para la simulación bajo condiciones promedio, se procedió a ingresar los datos requeridos por los dos programas, además de la velocidad y dirección del viento: velocidad constante de 5 m/s con dirección SW y dirección W por separado. Con estos datos ingresados en cada modelo, se simulan varios escenarios de derrame: derrame instantáneo en el área donde están ancladas las embarcaciones, y, derrame continuo desde la Punta San Jacinto.

#### **a) Derrame instantáneo en una misma área**

Se genera un escenario para diagnóstico ingresando la velocidad y dirección del viento (5 m/s, SW), y se procede a modelar un derrame de 500 barriles de gasolina (1 barril por cada barco en el área de estudio), arrojados en tiempo mínimo (1 hora, predefinido por los

programas), en un área de aproximada de 2 km<sup>2</sup>, zona donde atracan los barcos. Luego se simula su envejecimiento y evolución usando los programas ADIOS2 y GNOME respectivamente. A continuación se resumen los resultados del primer escenario:

| <b>Horas</b>   | Vol.<br>Evaporado<br>(bb) | %    | Vol.<br><b>Dispersado</b><br>(bbl) | %   | Vol.<br><b>Flotando</b><br>(bbl) | $\%$ | Vol. en<br>costa<br>(bbl) | $\%$ |
|----------------|---------------------------|------|------------------------------------|-----|----------------------------------|------|---------------------------|------|
| 1              | 345                       | 69.0 | $\overline{2}$                     | 0.4 | 153                              | 30.6 | 0                         | 0.0  |
| $\overline{2}$ | 424                       | 84.8 | 5                                  | 1.0 | 71                               | 14.2 | $\overline{0}$            | 0.0  |
| 4              | 457                       | 91.4 | 10                                 | 2.0 | 33                               | 6.6  | 0                         | 0.0  |
| 6              | 469                       | 93.8 | 12                                 | 2.4 | 19                               | 3.8  | 0                         | 0.0  |
| 12             | 480                       | 96.0 | 14                                 | 2.8 | 6                                | 1.2  | 0                         | 0.0  |
| 18             | 483                       | 96.6 | 14                                 | 2.8 | 3                                | 0.6  | 0                         | 0.0  |
| 24             | 484                       | 96.8 | 14                                 | 2.8 | $\overline{2}$                   | 0.4  | 0                         | 0.0  |

**Tabla IV.** Resultados del programa ADIOS2, escenario 1.

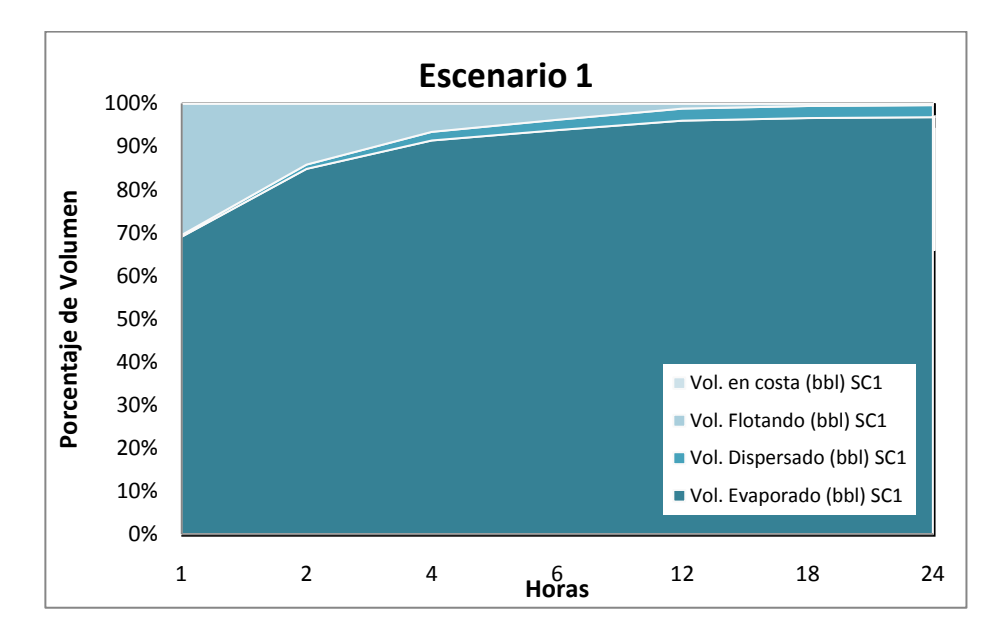

**Figura 17.** Resultados del programa ADIOS2, escenario 1.

El programa ADIOS permite determinar que al cabo de una hora, más de la mitad del líquido se ha evaporado (69% - Tabla IV), y que en seis horas, más del 95% de la gasolina ya no se encuentra en el agua de mar pues se ha evaporado o difundido.

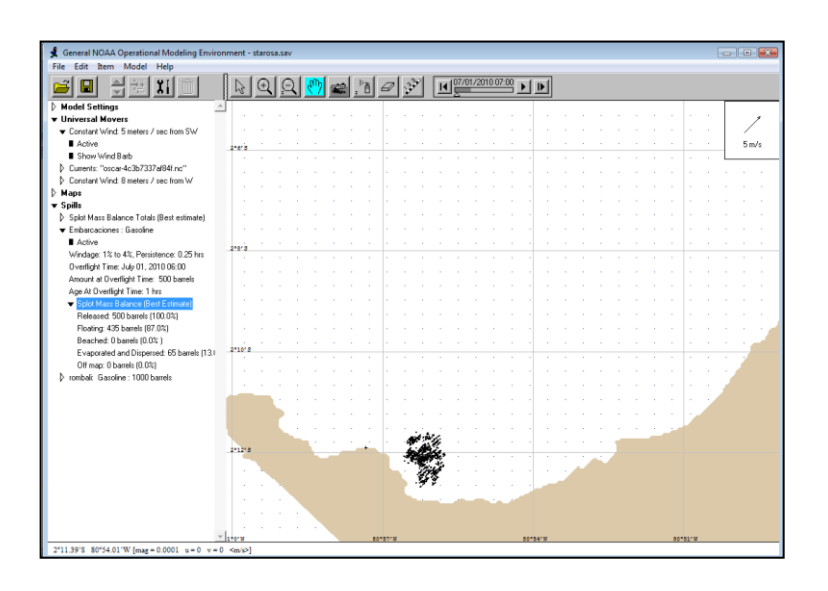

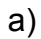

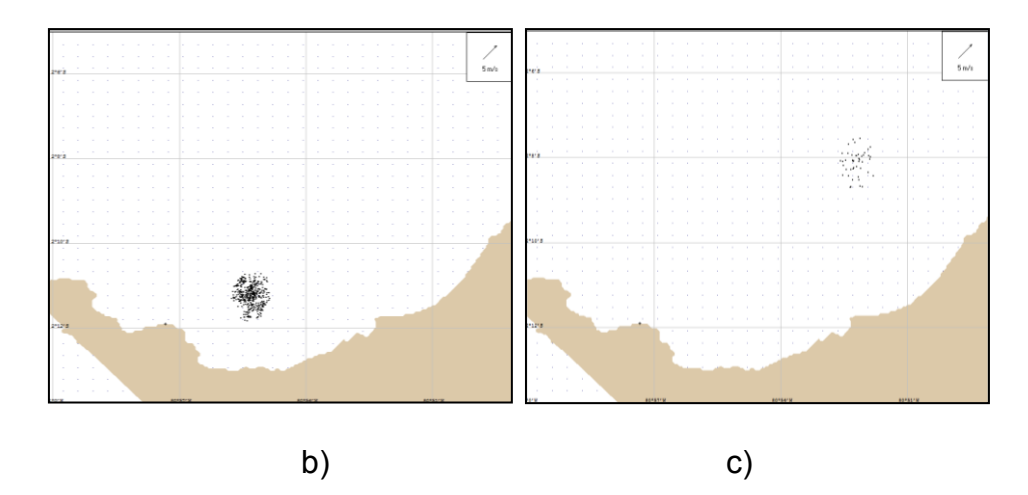

**Figura 18.** Resultados del programa GNOME escenario 1

A) 1 hora. B) a 6 horas. C) a 24 horas.

De los resultados del programa GNOME (Figura 18), se puede inferir que, dadas las condiciones meteorológicas y del derrame, un percance de estas características se movería hacia el Noroeste. La mancha de hidrocarburo no se esparciría notablemente (máximo 2.5 km de ancho), y, finalmente, no tocaría tierra.

Adicionalmente, se genera un escenario para diagnóstico con velocidad de viento 5 m/s y dirección del viento W (270º), y se procede a modelar el mismo derrame (500 barriles de gasolina en tiempo mínimo, en la zona donde atracan los barcos), usando los programas ADIOS2 y GNOME respectivamente. Ya que la costa se encuentra al Este de la fuente de contaminación, se presume que la mancha llegará a tierra.

El programa ADIOS2 realiza predicciones basadas en derrames fuera de la costa y podría dar respuestas no tan precisas para escenarios cerca de la misma, ya que es posible que la línea costera impida que la mancha se propague y las asunciones en las fórmulas de dispersión usadas por el programa podrían no ser las más apropiadas. Aunque el programa ADIOS2 no puede estimar la cantidad de hidrocarburo que toca costa, este valor (diario) sí puede ser ingresado manualmente desde otros programas, como GNOME.

Una vez ingresado el valor de gasolina en tierra, ADIOS2 sustraerá el hidrocarburo en tierra del total de hidrocarburo flotando, y asumirá que el hidrocarburo en playa no volverá a flotar.

Por lo explicado en el párrafo anterior, se utilizó primero el programa GNOME para calcular la cantidad de hidrocarburo en costa a distintas horas, y luego se ingresaron estos valores en el programa ADIOS2. A continuación se resumen los resultados del segundo escenario:

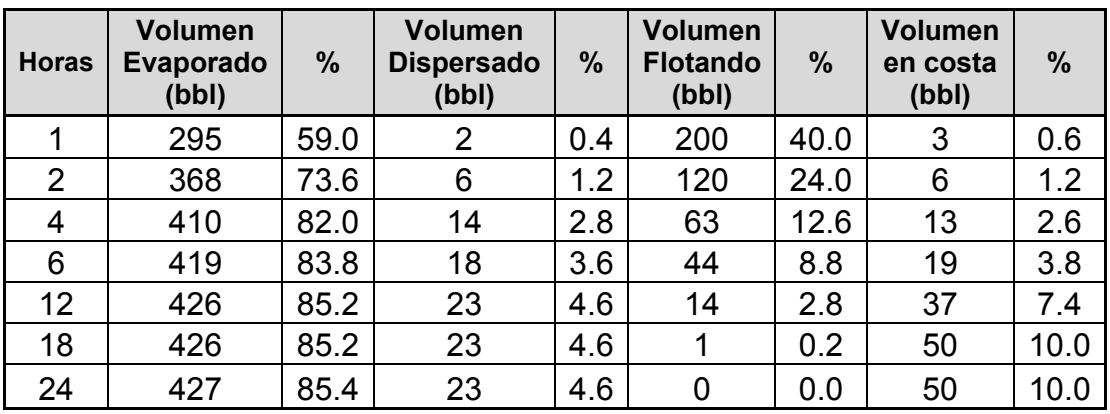

**Tabla V.** Resultados del programa ADIOS2, escenario 2.

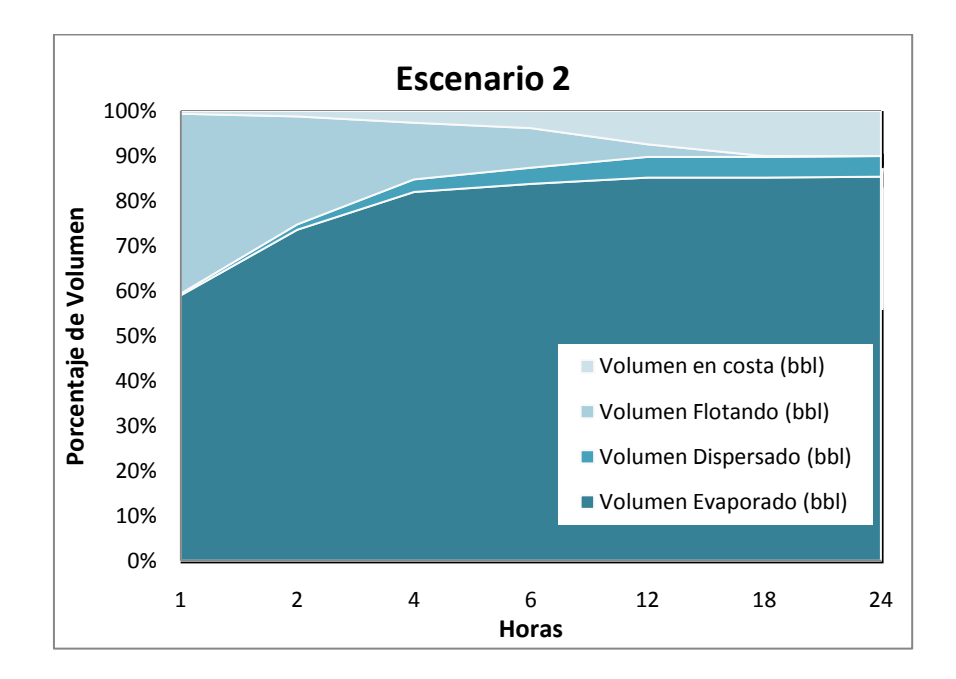

**Figura 19.** Resultados del programa ADIOS2, escenario 2.

De los resultados anteriores, se puede observar que con sólo cambiar la dirección de los vientos influyentes, la mancha de hidrocarburo tocará tierra desde la primera hora del derrame. Además, los resultados indican que un día después, ya no habrá gasolina flotando, y se podrían observar 50 barriles en la costa.

Seguidamente, se corrió el programa GNOME, que muestra la trayectoria de la mancha bajo las condiciones dadas. Se obtuvieron los siguientes gráficos:

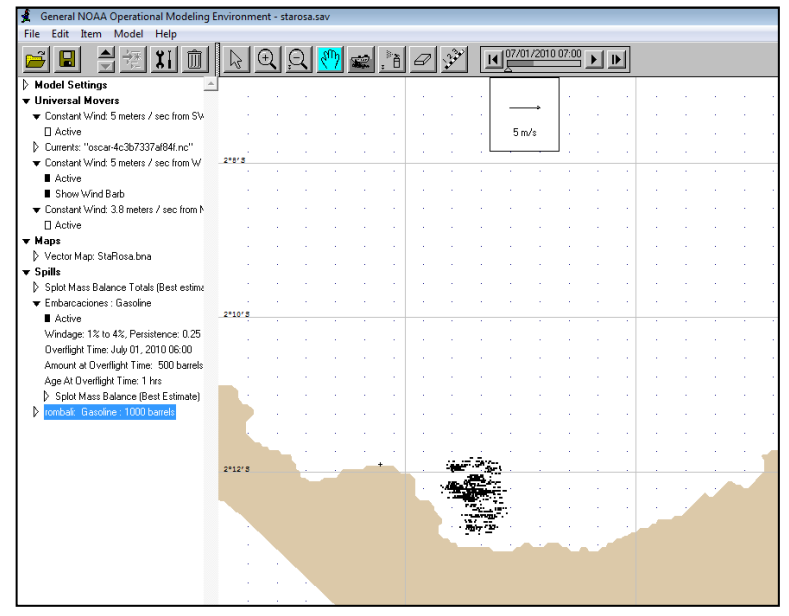

a)

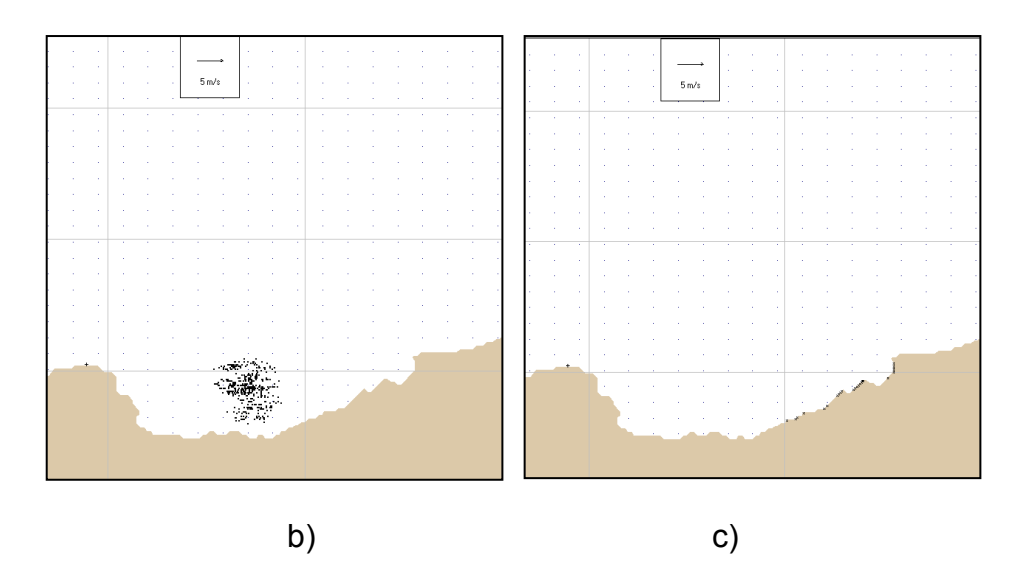

**Figura 20.** Resultados del programa GNOME escenario 2

A) 1 hora. B) a 6 horas. C) a 24 horas.

En la secuencia anterior, podemos observar que la mancha de hidrocarburo se moverá hacia el Este, como es de esperarse, y aunque no afectará directamente a la población de Santa Rosa, sí llegará a una población aledaña.

# **b) Derrame puntual durante un periodo de tiempo dado**

A continuación, se modela un derrame de 1000 barriles de gasolina, expulsados durante 2 horas consecutivas desde la Punta San Jacinto. Este escenario permite predecir las consecuencias de un derrame, en caso de que se presentara una fuga en el sistema de distribución de hidrocarburo del muelle de la empresa Rombali, distribuidora de hidrocarburo, y que la pérdida no sea controlada inmediatamente. Después de ingresar los datos, incluyendo los de vientos de 5 m/s con dirección SW para el escenario 3, y de 5 m/s con dirección W, se simula el envejecimiento y evolución de la mancha usando los programas ADIOS2 y GNOME.

En el escenario 3 se pueden observar dos comportamientos:

- A corto tiempo (1-4 horas), la mayoría del líquido derramado es evaporado (78.4% en 2 horas). Nótese que en éste escenario, la evaporación y dispersión tomarán más tiempo que en el primer caso, como se puede observar en la tabla VI y figura 21, debido a que el volumen derramado es mayor.

- A largo tiempo (6 horas), alrededor del 95% del líquido ya no se encuentra en el océano, porque se ha evaporado o dispersado, de manera similar al escenario 1.

| <b>Horas</b>   | Vol.<br><b>Evaporado</b><br>(bbl) | $\%$ | Vol.<br><b>Dispersado</b><br>(bbl) | $\frac{0}{0}$ | Vol.<br><b>Flotando</b><br>(bbl) | $\frac{0}{0}$ | <b>Volumen</b><br>en costa<br>(bbl) | $\%$ |
|----------------|-----------------------------------|------|------------------------------------|---------------|----------------------------------|---------------|-------------------------------------|------|
|                | 462                               | 46.2 | $\overline{2}$                     | 0.2           | 287                              | 28.7          | 0                                   | 0.0  |
| $\overline{2}$ | 784                               | 78.4 | 7                                  | 0.7           | 211                              | 21.1          | 0                                   | 0.0  |
| 4              | 895                               | 89.5 | 17                                 | 1.7           | 89                               | 8.9           | 0                                   | 0.0  |
| 6              | 927                               | 92.7 | 23                                 | 2.3           | 52                               | 5.2           | 0                                   | 0.0  |
| 12             | 957                               | 95.7 | 27                                 | 2.7           | 17                               | 1.7           | 0                                   | 0.0  |
| 18             | 965                               | 96.5 | 28                                 | 2.8           | 8                                | 0.8           | $\overline{0}$                      | 0.0  |
| 24             | 969                               | 96.9 | 28                                 | 2.8           | 5                                | 0.5           | 0                                   | 0.0  |

**Tabla VI.** Resultados del programa ADIOS2, escenario 3.

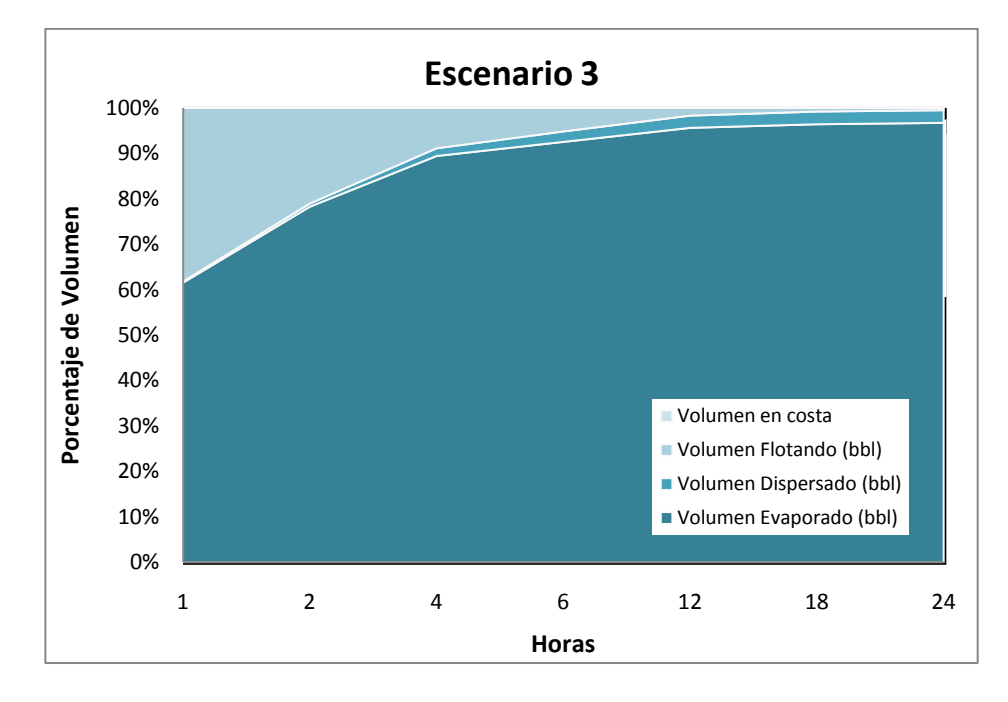

**Figura 21.** Resultados del programa ADIOS2, escenario 3.

Utilizando el programa GNOME se puede determinar que en este escenario, la mancha de hidrocarburo no alcanzaría tierra. Sin embargo, su trayectoria es mucho mayor (25.5 km desde el punto de descarga), como se puede observar en la siguiente serie de gráficos:

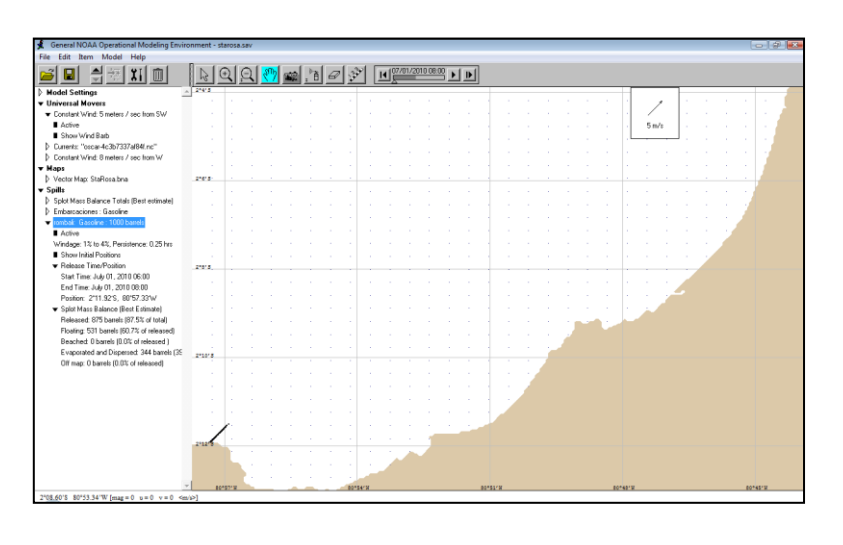

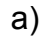

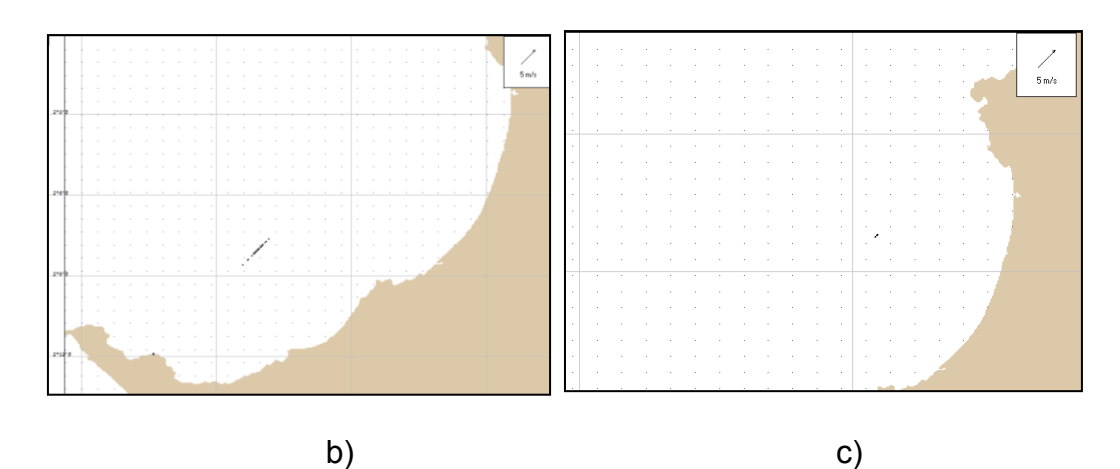

**Figura 22.** Resultados programa GNOME escenario 3

A) a 2 horas b) a 24 horas, y, c) a 48 horas del derrame.

El programa GNOME permite determinar el tamaño de la mancha del derrame, siendo de 2.53 km de largo a las 24 horas, y, de 1.65 km a 48 horas del derrame. Finalmente, se puede establecer que la última porción de gasolina se evapora a 6 km de la costa (tomados en línea recta).

Luego se simula el mismo escenario con distintas condiciones de vientos: 5 m/s con dirección W. Se generaron los siguientes resultados del programa ADIOS2:

| <b>Horas</b>   | <b>Volumen</b><br>Evaporado<br>(bbl) | $\frac{9}{6}$ | <b>Volumen</b><br><b>Dispersado</b><br>(bbl) | $\%$ | <b>Volumen</b><br><b>Flotando</b><br>(bbl) | $\%$ | <b>Volumen</b><br>en costa<br>(bbl) | $\frac{9}{6}$ |
|----------------|--------------------------------------|---------------|----------------------------------------------|------|--------------------------------------------|------|-------------------------------------|---------------|
| 1              | 395                                  | 39.5          | $\overline{2}$                               | 0.2  | 351                                        | 35.1 | 3                                   | 0.3           |
| $\overline{2}$ | 674                                  | 67.4          | 8                                            | 0.8  | 315                                        | 31.5 | 5                                   | 0.5           |
| 4              | 796                                  | 79.6          | 22                                           | 2.2  | 174                                        | 17.4 | 10                                  | 1.0           |
| 6              | 832                                  | 83.2          | 33                                           | 3.3  | 121                                        | 12.1 | 15                                  | 1.5           |
| 12             | 857                                  | 85.7          | 47                                           | 4.7  | 67                                         | 6.7  | 31                                  | 3.1           |
| 18             | 866                                  | 86.6          | 51                                           | 5.1  | 44                                         | 4.4  | 41                                  | 4.1           |
| 24             | 871                                  | 87.1          | 53                                           | 5.3  | 37                                         | 3.7  | 41                                  | 4.1           |

**Tabla VII.** Resultados del programa ADIOS2, escenario 4.

De la tabla anterior y la figura 23 se puede concluir que un máximo de 41 barriles llegarán a la costa en un lapso de 18 horas, en el cual el 92% ha sido evaporado y dispersado y ya no se encontrará en el

agua. Sin embargo, un día después aún se hallarán 37 barriles flotando en Santa Rosa.

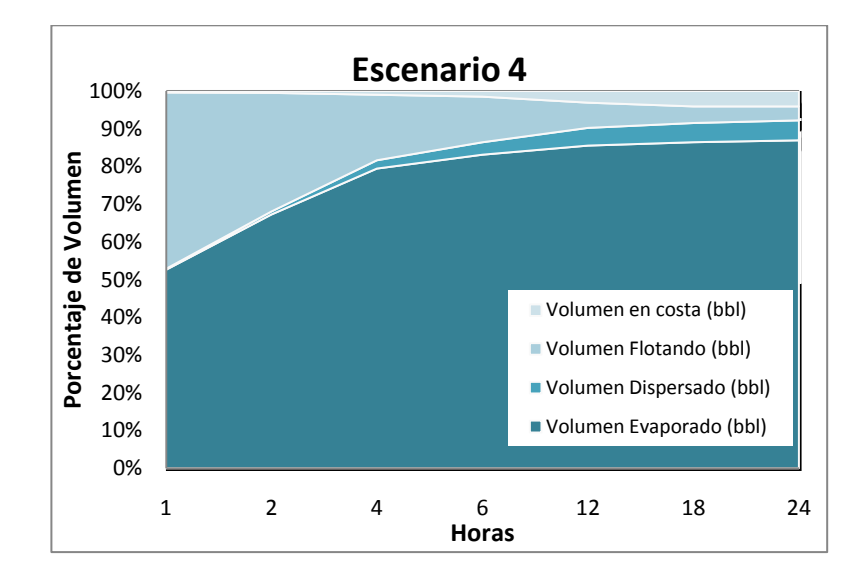

**Figura 23.** Resultados del programa ADIOS2, escenario 4.

Además, al correr el programa GNOME, se obtuvieron resultados mostrados en la secuencia de la figura 24. En esta secuencia, podemos observar que la mancha de hidrocarburo impactará la costa a 9.28 km medidos en línea recta horizontal desde la Punta de San Jacinto, en 2º11.93' S 80º 52.33' W. Además, nótese que en las primeras horas la gasolina se mueve en dirección Este, estando muy cerca de la costa en la Punta de San Jacinto.

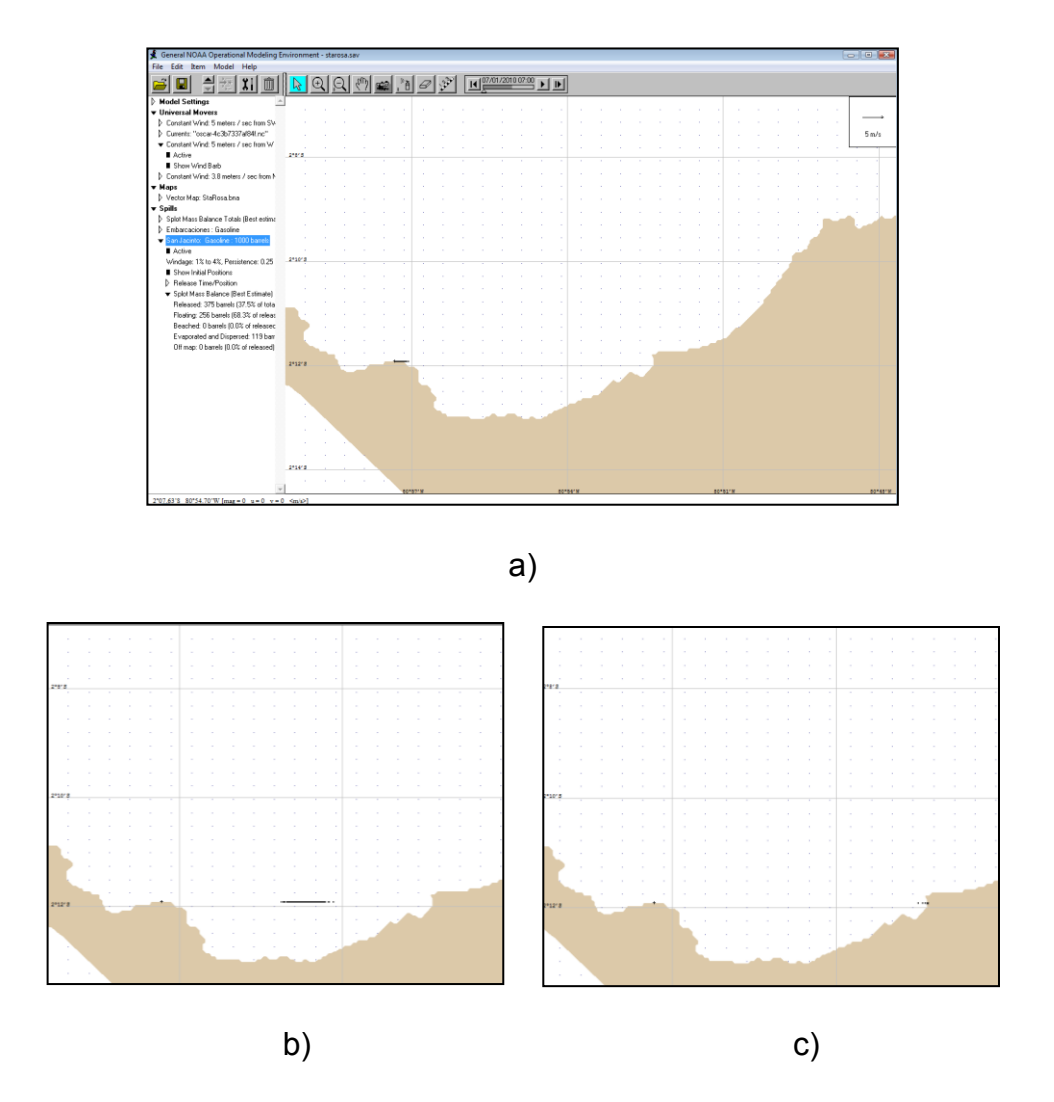

**Figura 24.** Resultados del programa GNOME escenario 4 a) a 2 horas b) a 24 horas, y, c) a 48 horas del derrame.

# **3.2 Simulación bajo condiciones extremas**

En el capítulo 1, se explicó que la velocidad de viento comúnmente encontrada en el Puerto Pesquero de Santa Rosa es de 5 m/s con dirección SW o W, sin embargo, en ocasiones (frecuencias de 20% en época húmeda) se encuentran vientos que soplan desde el Noroeste de

3.8 m/s. Debido a que la costa se encuentra al lado Este de los puntos de derrame, se considera importante simular los escenarios con estas características de viento, en las dos áreas anteriormente utilizadas. A continuación se desarrollan estas simulaciones:

# **a) Derrame instantáneo en una misma área**

El escenario 5 involucra un derrame de 500 barriles de gasolina en un área de 2 km<sup>2</sup>, con la diferencia de que los vientos son de 3.8 m/s con dirección Noroeste. De los productos generados por el programa ADIOS2 (Tabla VIII y Figura 25), se puede observar que más del 50% del líquido se evapora en menos de una hora. Sin embargo, en esa misma hora existe un 10% que alcanza la playa y que provocará efectos ambientales.

| <b>Horas</b>    | <b>Volumen</b><br>Evaporado<br>(bbl) | $\%$ | <b>Volumen</b><br><b>Dispersado</b><br>(bb) | $\%$ | <b>Volumen</b><br><b>Flotando</b><br>(bbl) | $\%$ | <b>Volumen</b><br>en costa<br>(bbl) | $\frac{9}{6}$ |
|-----------------|--------------------------------------|------|---------------------------------------------|------|--------------------------------------------|------|-------------------------------------|---------------|
| 1               | 278                                  | 55.6 |                                             | 0.2  | 211                                        | 42.2 | 10                                  | 2.0           |
| $\overline{2}$  | 351                                  | 70.2 | 3                                           | 0.6  | 126                                        | 25.2 | 20                                  | 4.0           |
| 4               | 396                                  | 79.2 |                                             | 1.4  | 57                                         | 11.4 | 40                                  | 8.0           |
| 6               | 403                                  | 80.6 | 9                                           | 1.8  | 27                                         | 5.4  | 61                                  | 12.2          |
| 12 <sub>2</sub> | 405                                  | 81.0 | 9                                           | 1.8  | 0                                          | 0.0  | 86                                  | 17.2          |
| 18              | 405                                  | 81.0 | 9                                           | 1.8  | 0                                          | 0.0  | 86                                  | 17.2          |
| 24              | 405                                  | 81.0 | 9                                           | 1.8  | 0                                          | 0.0  | 86                                  | 17.2          |

**Tabla VIII.** Resultados del programa ADIOS2, escenario 5.

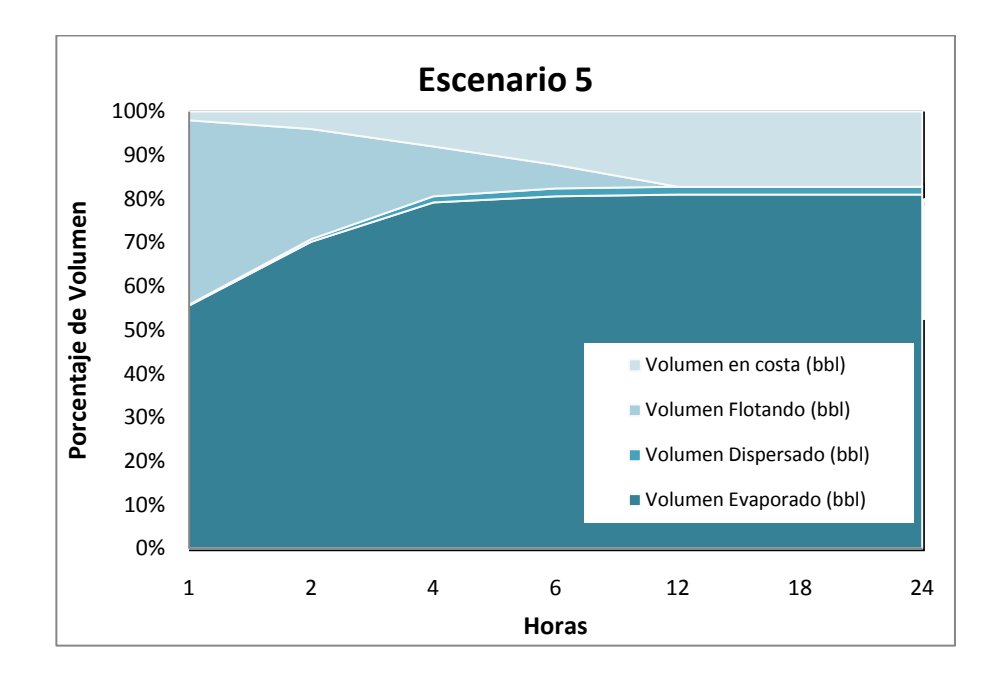

**Figura 25.** Resultados del programa ADIOS2, escenario 5.

Utilizando el modelo GNOME, se observa cómo se transporta la gasolina derramada en el puerto. Las imágenes generadas, figura 26, permiten inferir que a las 6 horas se comienza a observar la gasolina en la costa, como se muestra a continuación:

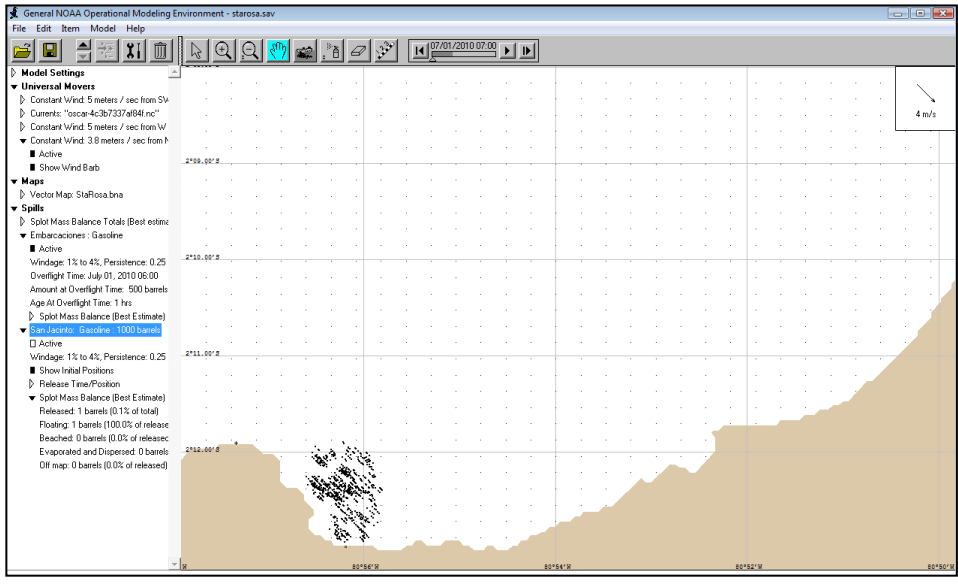

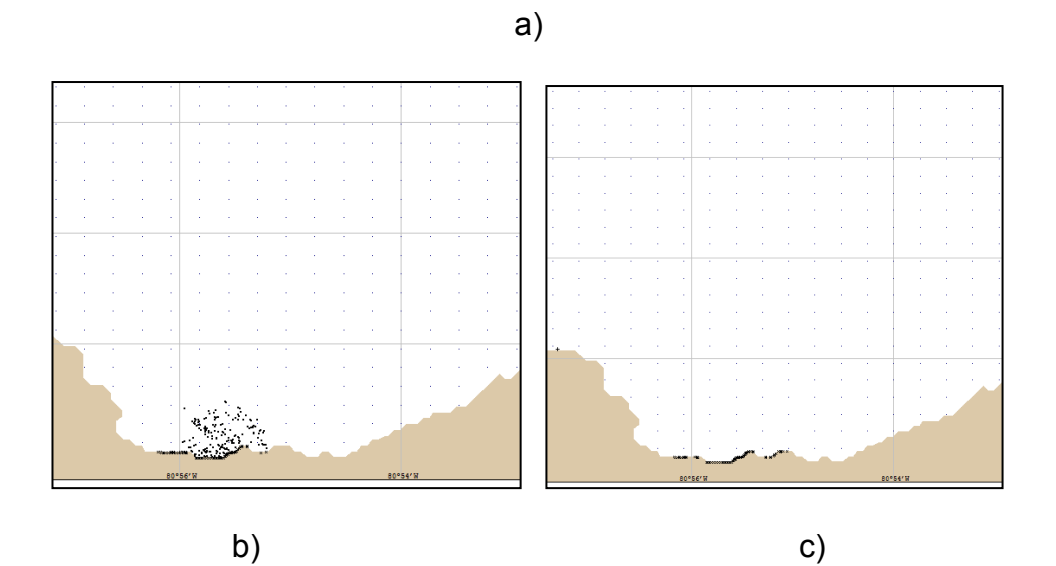

**Figura 26.** Resultados del programa GNOME escenario 5

A) a 1 hora b) a 6 horas c) a 12 horas del derrame.
#### **b) Derrame puntual durante un periodo de tiempo dado**

Finalmente se simula un derrame de 1000 barriles de gasolina durante 2 horas desde la Punta San Jacinto en la estación húmeda. Siendo que para este escenario se utilizan vientos de 3.8 m/s en dirección Noroeste, y que la costa se encuentra al Sur de el punto contaminante, este escenario es de especial interés.

Se procede a ingresar los datos en el programa ADIOS2, y a simular este escenario, obteniéndose los siguientes resultados:

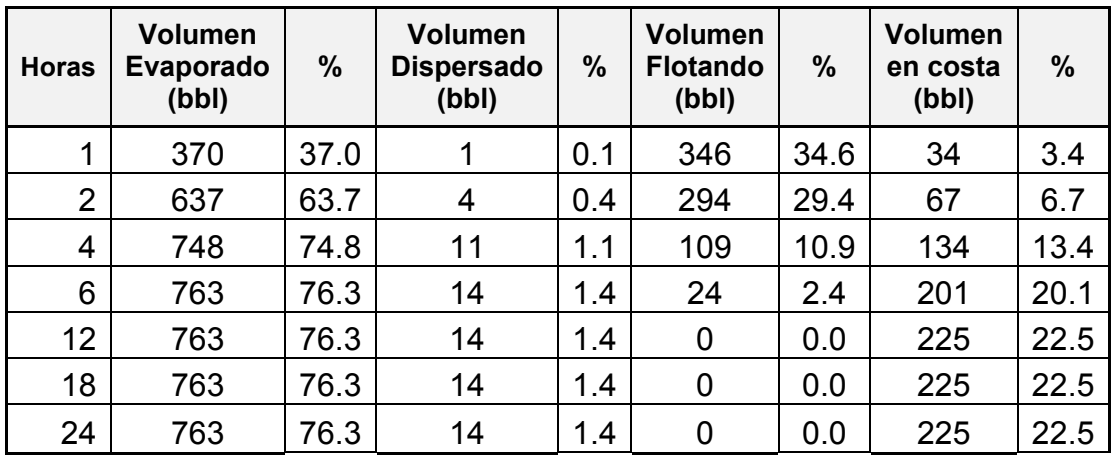

**Tabla IX.** Resultados del programa ADIOS2, escenario 6.

En esta tabla se observa que en tan sólo una hora, 34 barriles de gasolina alcanzan tierra, lo que provocaría un gran efecto ambiental en la zona aledaña al punto de derrame. Además, nótese que al cabo de 6 horas no se encontrará el hidrocarburo en el océano, sea que haya sido evaporado, dispersado o se encuentre en la playa.

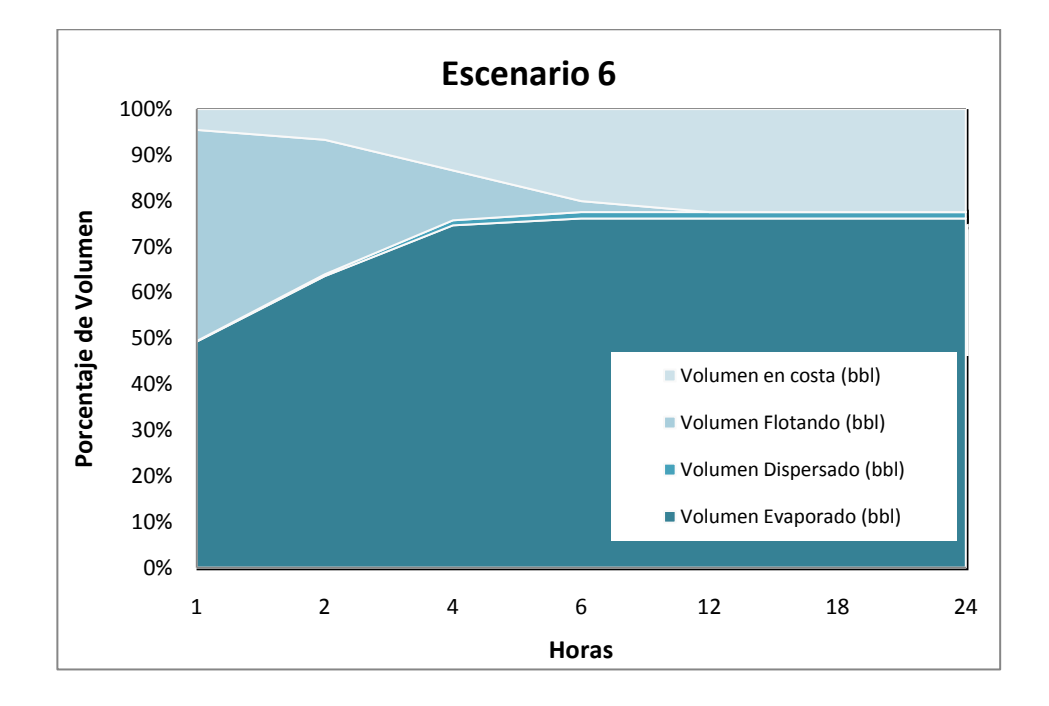

**Figura 27.** Resultados del programa ADIOS2, escenario 6.

El programa GNOME permite observar el movimiento de la gasolina en la Punta de San Jacinto. De éste, se obtiene la siguiente figura:

| General NOAA Operational Modeling Environment - starosa.sav<br>$\blacksquare$ $\blacksquare$ $\blacksquare$ |                           |  |  |  |    |                |  |  |                |                  |  |  |                                                                   |  |  |  |                |
|----------------------------------------------------------------------------------------------------|---------------------------|--|--|--|----|----------------|--|--|----------------|------------------|--|--|-------------------------------------------------------------------|--|--|--|----------------|
| Edit<br>Item Model<br>Help<br>File                                                                          |                           |  |  |  |    |                |  |  |                |                  |  |  |                                                                   |  |  |  |                |
| $\ddot{x}$<br>E<br>丽                                                                                        |                           |  |  |  | ٦Ď |                |  |  | $\blacksquare$ | 07/01/2010 07:00 |  |  | $\blacktriangleright$ $\blacktriangleright$ $\blacktriangleright$ |  |  |  |                |
| Model Settings                                                                                              |                           |  |  |  |    |                |  |  |                |                  |  |  |                                                                   |  |  |  |                |
| <b>v</b> Universal Movers                                                                                   | 2*09.00'S                 |  |  |  |    |                |  |  |                |                  |  |  |                                                                   |  |  |  |                |
| Constant Wind: 5 meters / sec from SV                                                                       |                           |  |  |  |    |                |  |  |                |                  |  |  |                                                                   |  |  |  |                |
| D Currents: "oscar-4c3b7337af84f.nc"                                                                        |                           |  |  |  |    |                |  |  |                |                  |  |  |                                                                   |  |  |  | 4 m/s          |
| D Constant Wind: 5 meters / sec from W                                                                      |                           |  |  |  |    |                |  |  |                |                  |  |  |                                                                   |  |  |  |                |
| Constant Wind: 3.8 meters / sec from N                                                                      |                           |  |  |  |    |                |  |  |                |                  |  |  |                                                                   |  |  |  | ×              |
| Active                                                                                                    |                           |  |  |  |    |                |  |  |                |                  |  |  |                                                                   |  |  |  |                |
| Show Wind Barb                                                                                              |                           |  |  |  |    |                |  |  |                |                  |  |  |                                                                   |  |  |  | ×              |
| $\blacktriangledown$ Maps                                                                                   | 2*10.0015                 |  |  |  |    |                |  |  |                |                  |  |  |                                                                   |  |  |  |                |
| Vector Map: StaRosa.bna                                                                                     |                           |  |  |  |    |                |  |  |                |                  |  |  |                                                                   |  |  |  | J.             |
| $\mathbf{\mathbf{v}}$ Spills                                                                                |                           |  |  |  |    |                |  |  |                |                  |  |  |                                                                   |  |  |  | ×.             |
| Splot Mass Balance Totals (Best estima                                                                      |                           |  |  |  |    |                |  |  |                |                  |  |  |                                                                   |  |  |  | ÷              |
| Embarcaciones : Gasoline                                                                                    |                           |  |  |  |    |                |  |  |                |                  |  |  |                                                                   |  |  |  |                |
| San Jacinto: Gasoline : 1000 barrels                                                                        |                           |  |  |  |    |                |  |  |                |                  |  |  |                                                                   |  |  |  | ×.             |
| Active                                                                                                    | 2"11.00"3                 |  |  |  |    |                |  |  |                |                  |  |  |                                                                   |  |  |  | ×.             |
| Windage: 1% to 4%, Persistence: 0.25                                                                        |                           |  |  |  |    |                |  |  |                |                  |  |  |                                                                   |  |  |  | ÷              |
| Show Initial Positions                                                                                      |                           |  |  |  |    |                |  |  |                |                  |  |  |                                                                   |  |  |  | ÷              |
| D Release Time/Position                                                                                     |                           |  |  |  |    |                |  |  |                |                  |  |  |                                                                   |  |  |  | ×              |
| Splot Mass Balance [Best Estimate]                                                                          |                           |  |  |  |    |                |  |  |                |                  |  |  |                                                                   |  |  |  |                |
| Released: 375 barrels (37.5% of total                                                                       |                           |  |  |  |    |                |  |  |                |                  |  |  |                                                                   |  |  |  | ×              |
| Floating: 0 barrels (0.0% of released)                                                                      | $2^{\circ}12.00^{\circ}3$ |  |  |  |    |                |  |  |                |                  |  |  |                                                                   |  |  |  | ×.             |
| Beached: 256 barrels (68.3% of relea                                                                        |                           |  |  |  |    |                |  |  |                |                  |  |  |                                                                   |  |  |  | ×              |
| Evaporated and Dispersed: 119 barr                                                                          |                           |  |  |  |    |                |  |  |                |                  |  |  |                                                                   |  |  |  | ×              |
| Off map: 0 barrels (0.0% of released)                                                                       |                           |  |  |  |    |                |  |  |                |                  |  |  |                                                                   |  |  |  | ÷.             |
|                                                                                                    |                           |  |  |  |    |                |  |  |                |                  |  |  |                                                                   |  |  |  |                |
|                                                                                                    |                           |  |  |  |    |                |  |  |                |                  |  |  |                                                                   |  |  |  |                |
|                                                                                                    | ×.                        |  |  |  |    |                |  |  |                |                  |  |  |                                                                   |  |  |  |                |
|                                                                                                    | 2*13.0015                 |  |  |  |    |                |  |  |                |                  |  |  |                                                                   |  |  |  |                |
|                                                                                                    |                           |  |  |  |    |                |  |  |                |                  |  |  |                                                                   |  |  |  |                |
|                                                                                                    |                           |  |  |  |    |                |  |  |                |                  |  |  |                                                                   |  |  |  |                |
|                                                                                                    |                           |  |  |  |    |                |  |  |                |                  |  |  |                                                                   |  |  |  |                |
|                                                                                                    |                           |  |  |  |    |                |  |  |                |                  |  |  |                                                                   |  |  |  |                |
|                                                                                                    |                           |  |  |  |    |                |  |  |                |                  |  |  |                                                                   |  |  |  |                |
|                                                                                                    | 2714.001                  |  |  |  |    |                |  |  |                |                  |  |  |                                                                   |  |  |  |                |
|                                                                                                    |                           |  |  |  |    |                |  |  |                |                  |  |  |                                                                   |  |  |  |                |
| ٠                                                                                                    |                           |  |  |  |    | <b>ROPRAID</b> |  |  |                |                  |  |  | <b>BOYSKIM</b>                                                    |  |  |  | <b>ROPRAIN</b> |

**Figura 28.** Resultados del programa ADIOS2, escenario 6.

Como se puede observar en la figura anterior, la mancha de hidrocarburo no se difunde en el océano, debido a los valores del viento ingresados. Esto indica que un derrame de estas características sería muy negativo para los pobladores y pescadores que se hallan en esta zona, ya que 225 barriles de gasolina inundarían el sector.

# **Comparación de los escenarios en distintas condiciones meteorológicas**

Después de analizar los derrames en distintos escenarios considerados, es preciso comparar los resultados en condiciones normales y extremas, lo cual permitirá observar el efecto de las variaciones de vientos en caso de un siniestro en el Puerto Pesquero de Santa Rosa. Se procede entonces a comparar gráficamente los escenarios 1, 2 y 5, que simulan un escenario de derrame de 500 barriles de gasolina durante una hora, desde las embarcaciones que se encuentran atracadas en el Puerto, la figura 29, en el cual se puede observar las siguientes características:

- La variación de volumen evaporado en el tiempo presenta pequeñas variaciones entre los tres escenarios, siendo así que en el escenario 1 (viento de 5 m/s desde SW) el volumen evaporado es ligeramente mayor que en las otras dos simulaciones.
- El volumen dispersado aumenta a medida que se manifiesta más la componente en dirección Oeste en el vector viento, variando desde 0 barriles acumulados en el primer escenario hasta 86 barriles en el escenario 5 (viento de 3.8 m/s desde NW).
- El escenario 2 (5 m/s desde W) presenta la mayor variación de volumen dispersado en la zona, mientras que el escenario 5 tiene los menores valores de dispersión, lo cual podría producirse debido a que la velocidad de viento es menor.

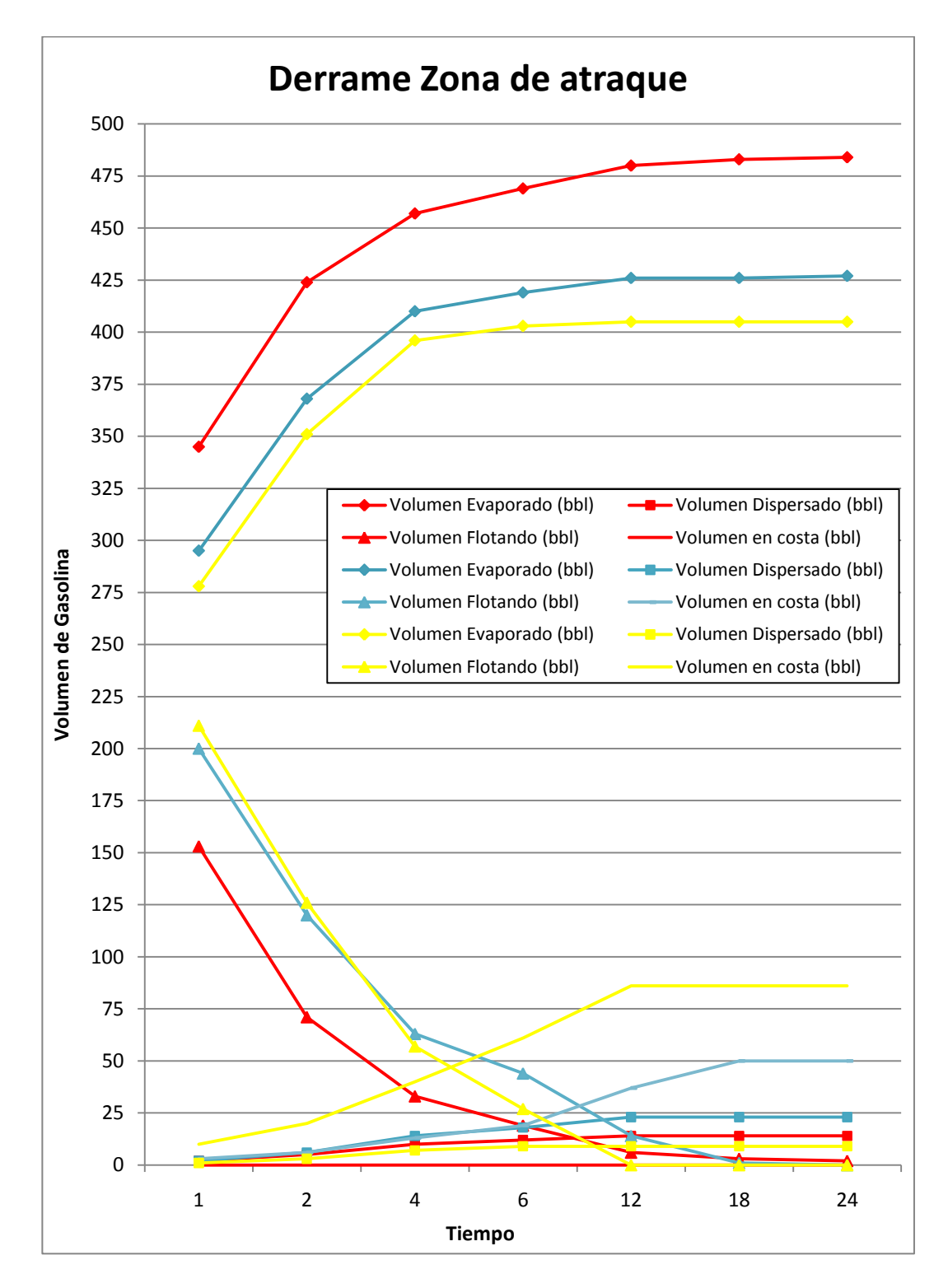

**Figura 29.** Comparación de escenario 1 (rojo), 2 (azul) y 5 (amarillo).

Luego, se comparan los valores de los escenarios 3, 4 y 6, que representan situaciones de derrame de 1000 barriles de gasolina desde la Punta San Jacinto en un periodo de 2 horas, con distintas condiciones meteorológica, figura 30, de donde se puede obtener como conclusiones:

- Los valores de volumen evaporado en el tiempo son mayores a lo largo del tiempo en el escenario 3 (vientos de 5 m/s desde SW). En el caso del escenario 6, con vientos de 3.8 m/s y dirección NW, los valores siempre son menores en el tiempo. Se puede observar también que a diferencia de los otros, en el escenario 4 los barriles evaporados continúan aumentando aún después de las 18 horas.
- El volumen dispersado en el escenario 4 (vientos de 5 m/s desde W) es mayor que las otras. Nótese además que el escenario 6 que incluye vientos de 3.8 m/s con dirección NW, presenta volúmenes dispersados menores a lo largo del tiempo.
- Finalmente, al comparar los volúmenes de hidrocarburo que alcanza la costa, el escenario 6 presenta los mayores valores, mientras que el escenario 3 es el escenario más benigno, ya que la gasolina no toca tierra. Por último, el escenario 4 muestra valores de alcance a la costa por debajo de un máximo de 50 barriles a lo largo del tiempo, y su curva varía menos rápido que en el caso del escenario 6.

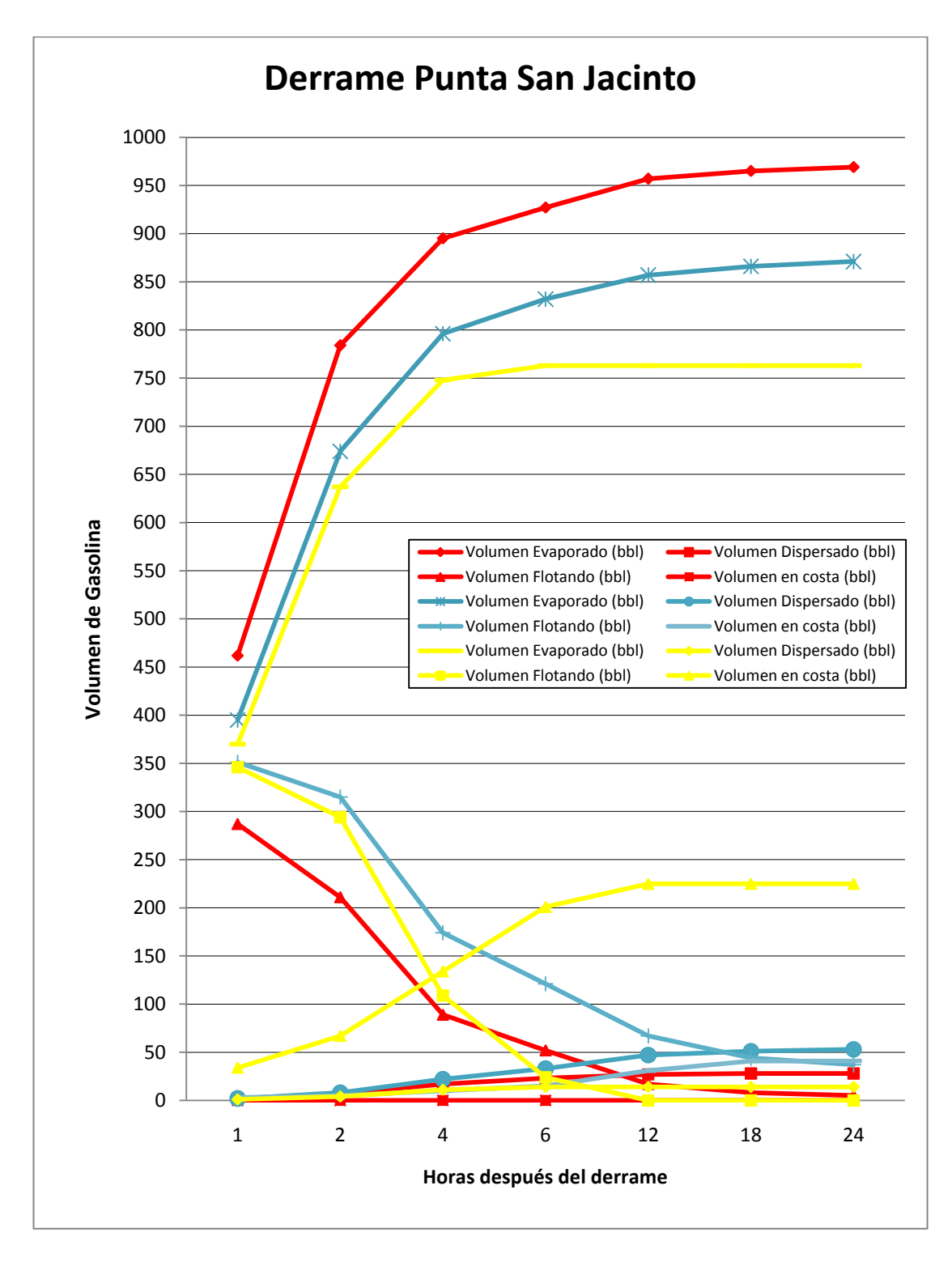

**Figura 30.** Comparación de escenarios 3 (rojo), 4 (azul) y 6 (amarillo).

#### **CONCLUSIONES**

La zona de Santa Rosa, en la provincia de Santa Elena, presenta dos estaciones climáticas notables: época seca y época lluviosa, las cuales presentan su mayor contraste en los valores de vientos y temperatura: vientos desde 3.8 m/s hasta 5 m/s, desde el Suroeste hasta el Noroeste, y temperatura desde 22ºC hasta 26ºC. Utilizando la información disponible, se ha analizado el Puerto Pesquero de Santa Rosa sometido a distintos escenarios de derrame de hidrocarburo, para determinar el proceso de envejecimiento y transporte de dichos derrames. Los programas empleados permitieron representar las distintas situaciones, logrando concluirse lo siguiente:

1. Existen muchos modelos y programas que permiten simular derrames en mar abierto, ríos y otros ambientes acuáticos, y que utilizan distintas aproximaciones al mismo problema, entre ellos el ADIOS2, GNOME, HSCTM2D, P-Route, CORMIX. Se compararon los programas utilizando una matriz de confrontación que enumera las características que los hacen más o menos aptos para el objetivo de la investigación (tabla II). Se escogieron los programas ADIOS2 y GNOME, con índices de 87 y 93, ya que se acoplan mejor a los datos disponibles (capítulo 1), y la información de salida que ofrece. Estos

programas permiten ingresar distintos parámetros ambientales y oceanográficos, y variar la temperatura y viento, y se espera que produzcan un resultado que se aproxime lo más posible a la realidad ambiental del Puerto Pesquero de Santa Rosa.

- 2. Los programas de simulación permiten observar que en los escenarios 1 y 3, durante la época seca, en la cual se tienen vientos de 5 m/s con dirección W y temperatura de 22ºC, derrames de 500 o 1000 barriles no afectarían la zona costera (tablas IV y VI). Debido a la alta tasa de evaporación del hidrocarburo (95%) después de 6 horas del derrame, la gasolina no será encontrada en el océano, y no llegaría a tierra.
- 3. En el caso de época lluviosa, se generaron cuatro escenarios de derrame, dos en cada zona, usando vientos con velocidad y dirección distintas. En el escenario 2, donde se observan vientos de 5 m/s y dirección Oeste, se simuló un derrame de 500 barriles desde la zona de atraque, y se encontró que a dos horas del derrame el 75% del hidrocarburo es evaporado y dispersado. Sin embargo, desde la primera hora se observa gasolina en costa, llegando a un máximo de 50 barriles a partir de las 18 horas después del derrame. En el caso del escenario 4, con valores de vientos iguales que en el escenario anterior, se simuló un derrame de 1000 barriles en la Punta San

Jacinto. En este escenario, se observó que alrededor de 3 horas después del derrame el hidrocarburo ha sido evaporado y dispersado, y, al igual que en el escenario 2, a partir de la primera hora se observa gasolina en costa llegando a un máximo de 41 barriles a partir de las 18 horas.

- 4. En los escenarios 5 y 6 se tienen vientos de velocidad de 3.8 m/s desde el Noroeste en las dos zonas de estudio. En el escenario 5, en la zona de atraque, se observó que el volumen dispersado es menor que en los otros casos estudiados, y que el volumen en costa es de 10 barriles a la hora y de 86 a partir de las 12 horas. Finalmente en el escenario 6 se observa la menor proporción de volumen evaporado de todos los escenarios, y, el mayor volumen en costa, siendo de 225 barriles. Es importante observar que en estos dos escenarios, a partir de las 3 horas el 75% del hidrocarburo es evaporado y dispersado.
- 5. Al comparar los derrames en distintas condiciones climáticas pero manteniendo los valores del derrame en la zona de atraque (figura 29), se puede observar que en el escenario 1 se observa mayor evaporación que en los otros escenarios, y que el volumen en costa es mayor en el escenario 5. Finalmente el mayor volumen dispersado se da en el escenario 2. Comparando los derrames en la Punta de San

Jacinto (Figura 30), se observa que en el caso del escenario 3, el volumen evaporado es mayor que los otros casos. Adicionalmente se observa que el volumen en costa es mayor en el escenario 6, y, que el volumen dispersado es mayor en el caso del escenario 4.

6. Al comparar todos los escenarios, se observó que el caso con el mayor efecto es el escenario 6, en el cual se produce un derrame de 1000 bbl con vientos de 3.8m/s en dirección NW. En la tabla IX se resumen resultados que indican que a 12 horas del derrame, 22.5% del hidrocarburo llega a tierra.

#### **RECOMENDACIONES**

- 1. Los programas GNOME y ADIOS2, aún cuando tienen un mismo desarrollador, la Oficina de Respuesta y Restauración de la NOAA, se basan en distintas asunciones, lo cual puede provocar variaciones en los resultados. Se recomienda analizar entre las características de la Matriz de Confrontación, las asunciones de cada programa para determinar cuál afecta menos al caso de estudio.
- 2. Los programas aplicados en este estudio no toman en cuenta las mareas, lo cual podría cambiar significativamente el comportamiento de la mancha de gasolina. Es necesario considerar este factor al momento de determinar los métodos de remoción y limpieza.

## **ANEXO A**

# **BATIMETRÍA DEL PUERTO PESQUERO DE SANTA ROSA,**

### **PROVINCIA DE SANTA ELENA**

### **ANEXO B**

## **MAPA (VECTOR) DE LA LÍNEA DE COSTA**

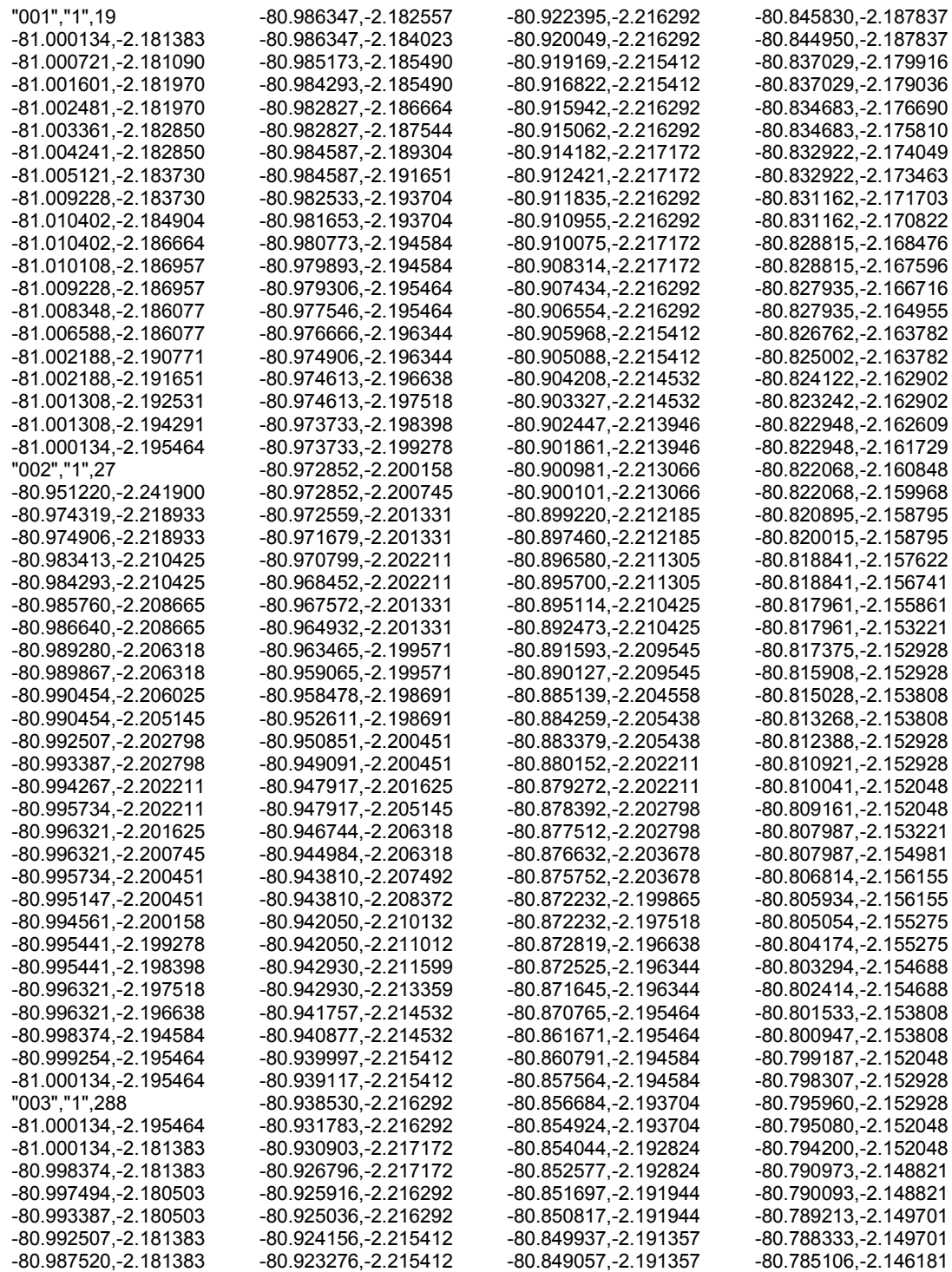

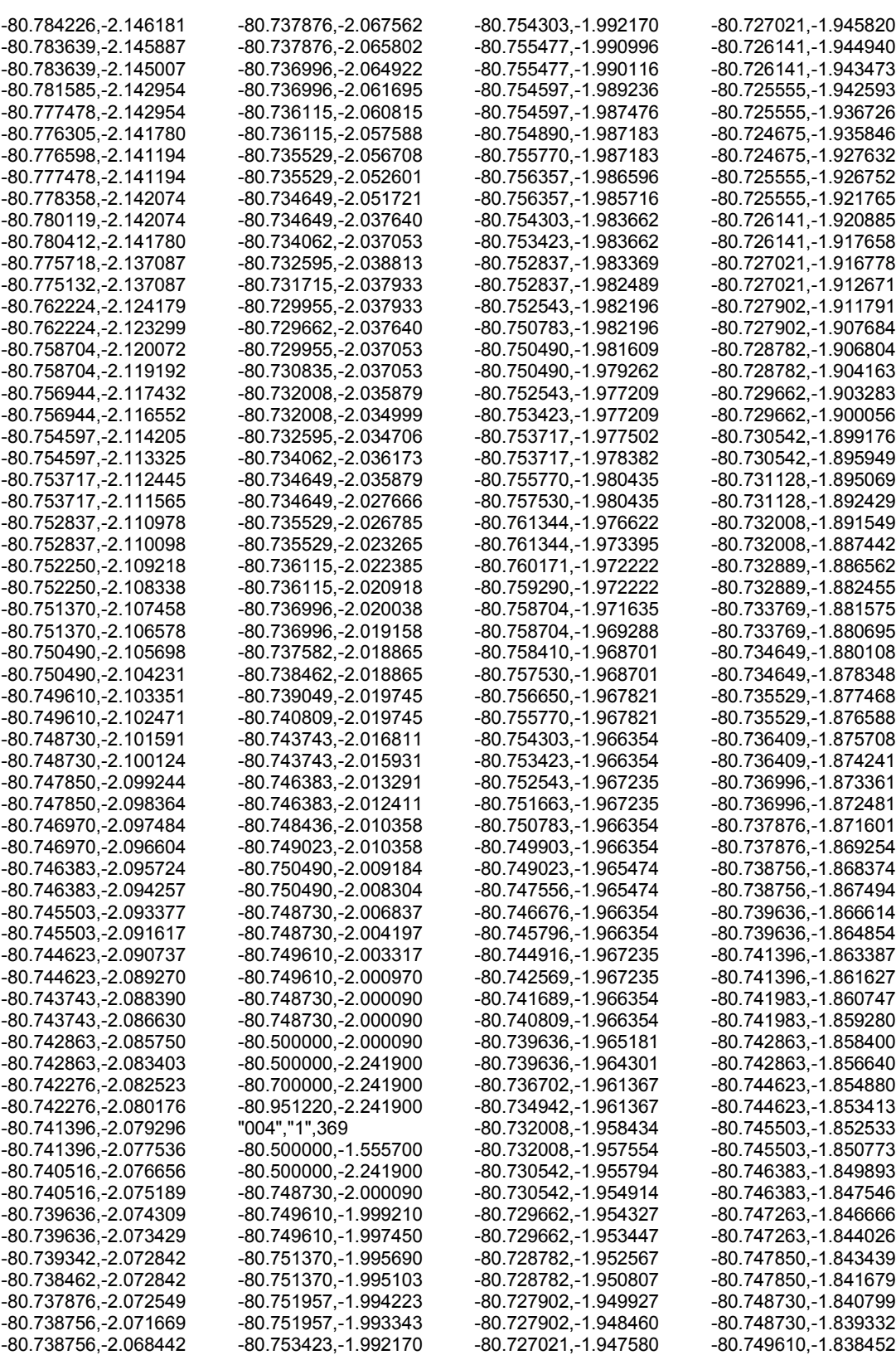

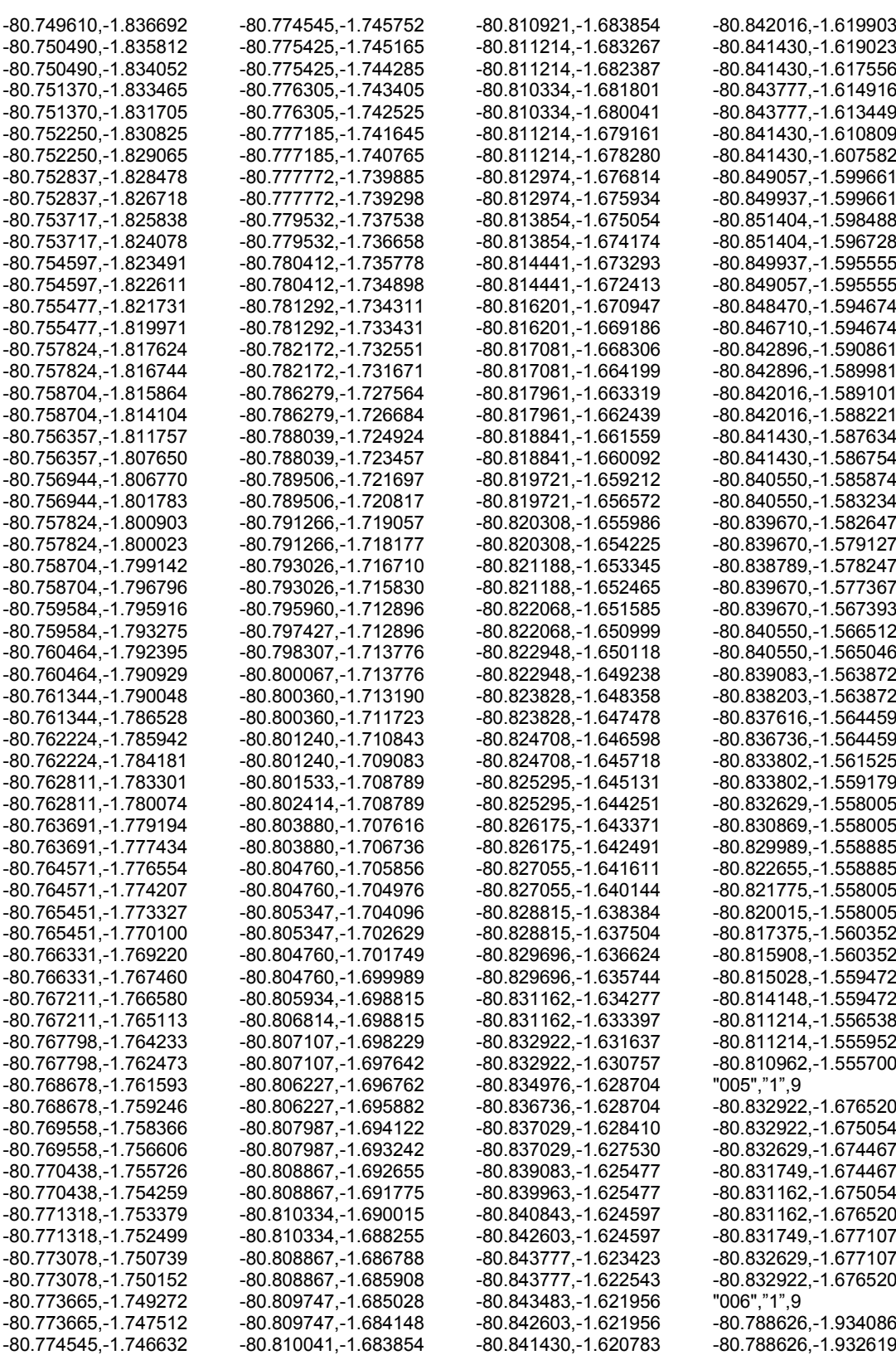

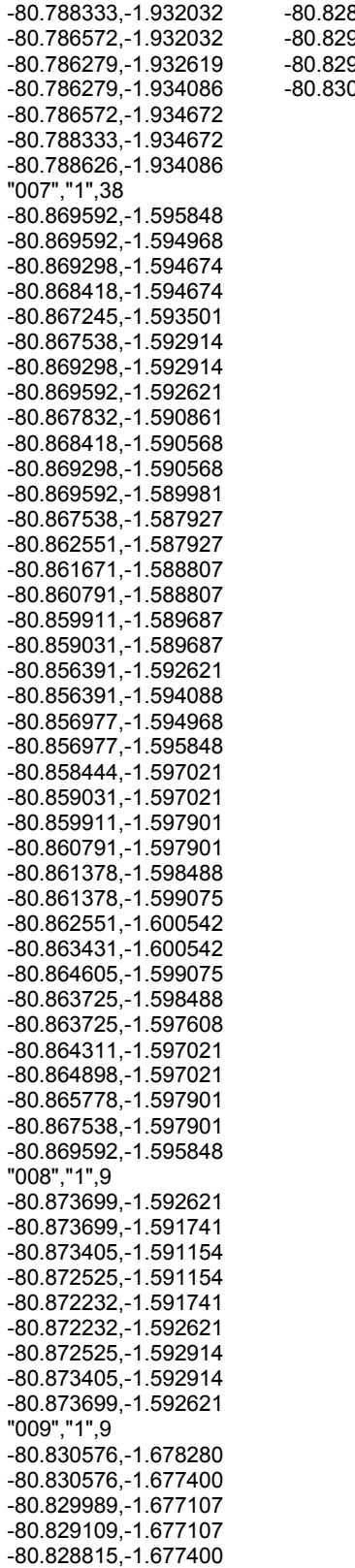

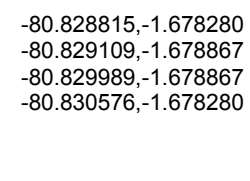

### **ANEXO C**

#### **PROPIEDADES DEL CONTAMINANTE**

#### **Gasoline (Unleaded)**

#### **Origin:**

**Synonyms:** Automotive Fuel, Petrol

 For additional fuel specifications refer to ASTM D 4814. Data from Shell 1999 were taken from MSDS Number 211-100.

#### **Equation(s) for Predicting Evaporation**

 For additional fuel specifications refer to ASTM D 4814. Data from Shell 1999 were taken from MSDS Number 211-100.

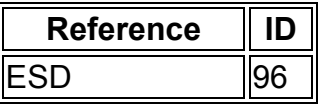

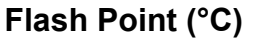

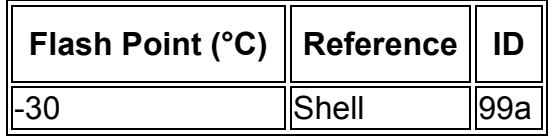

#### **Flammability Limits in Air (volume %)**

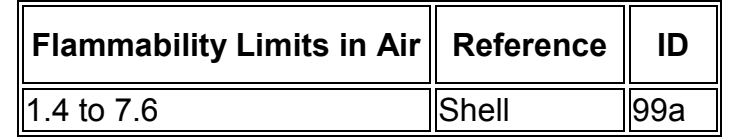

### **Ignition Temperature (°C)**

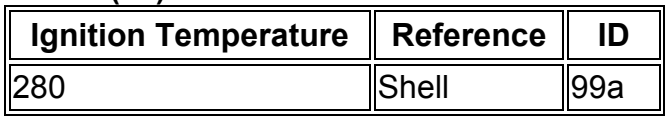

#### **Odour Threshold (ppm)**

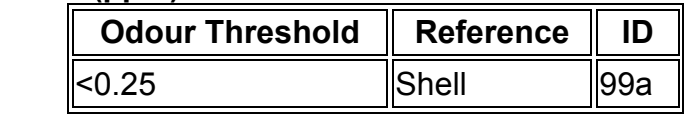

## **Density (g/mL)**

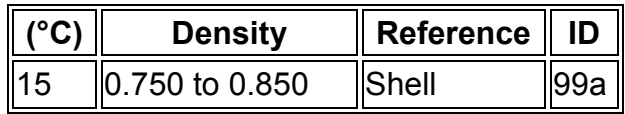

## **Kinematic Viscosity (mm²/s or cSt)**

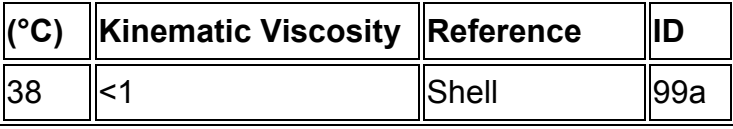

# **Boiling Point Distribution (weight %)**

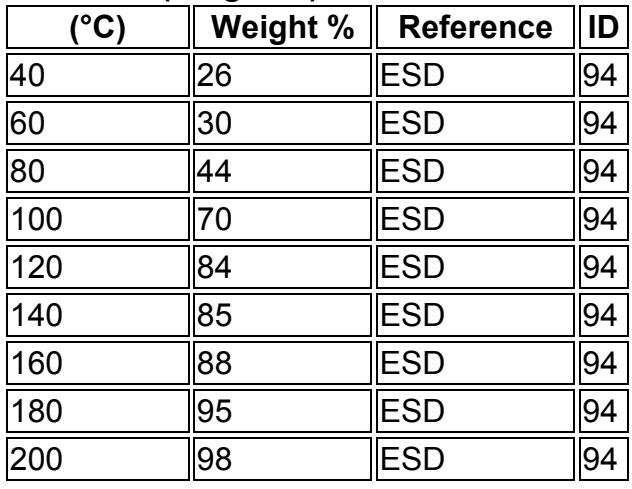

## **Boiling Point Distribution (°C)**

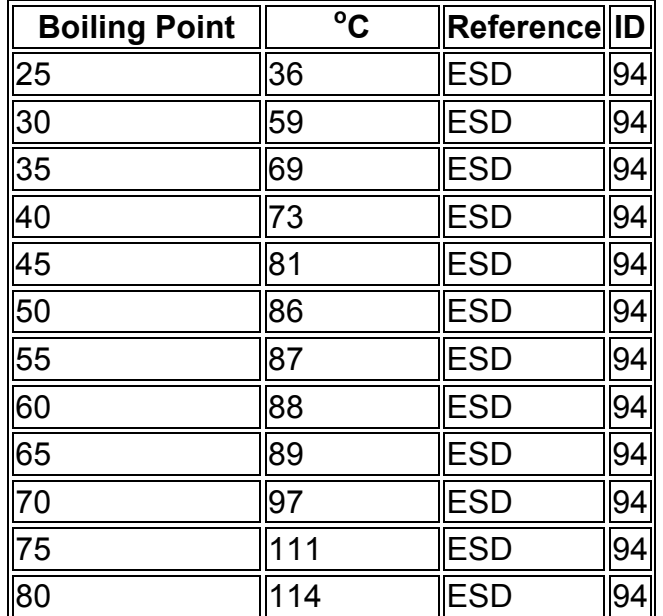

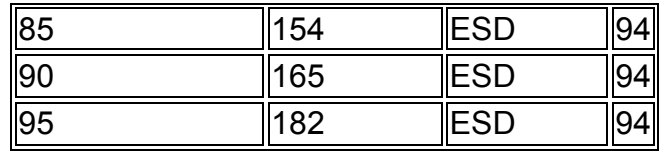

## **Boiling Range (°C)**

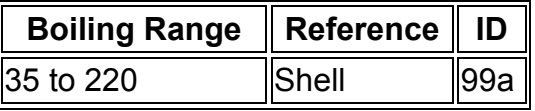

#### **Aqueous Solubility (mg/L)**

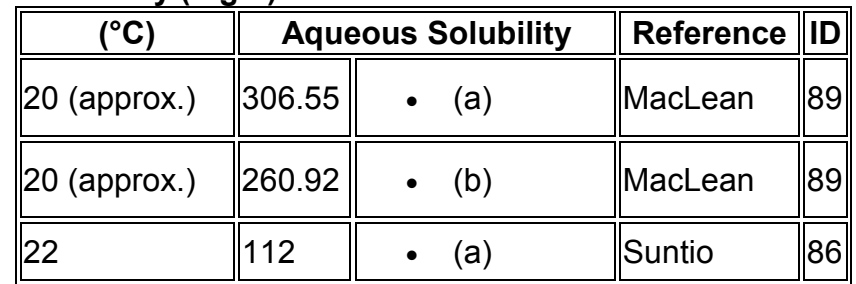

(a) fresh water; (b) salt water

#### **Acute Toxicity of Water Soluble Fraction (mg/L)**

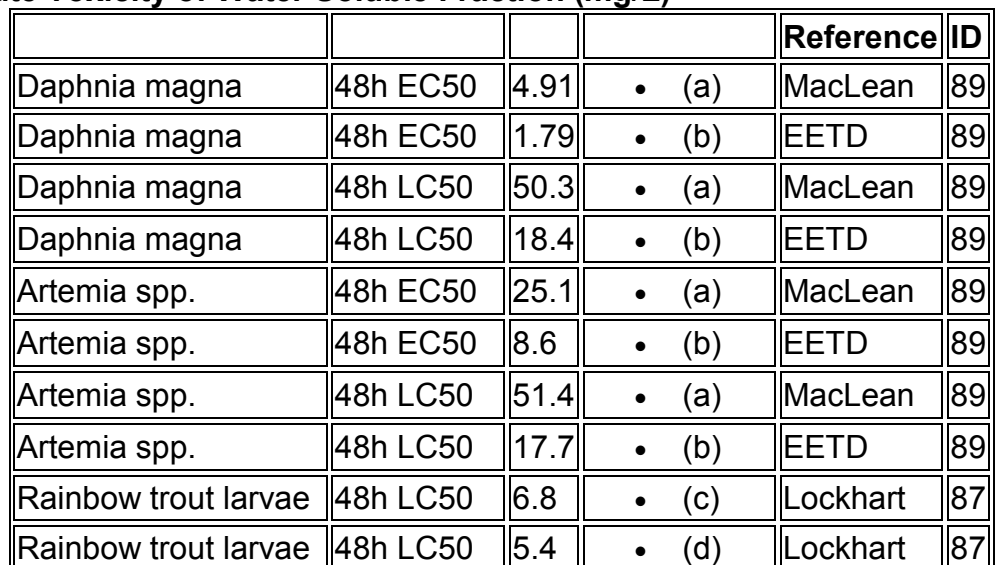

 (a) results based on fluorescence spectroscopy; (b) results based on GC purge-and-trap analysis; (c) closed container; (d) open container

## **Threshold Limit Values (ppm)**

L

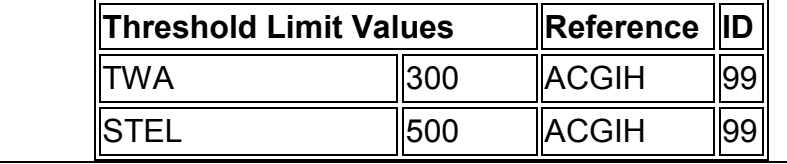

#### **BIBLIOGRAFÍA**

- [1] **Allauca, Silvia,** [Presencia de la corriente costanera ecuatoriana,](http://www.oceandocs.org/odin/handle/1834/2168) Acta Oceanográfica del Pacífico, 6(1). p. 10-17, Guayaquil, 1990.
- [2] **Instituto Nacional de Pesca,** Informe de los resultados obtenidos del Crucero de Investigación Oceanográfica – Pesquera T89/09/1, Guayaquil, 1988.
- [3] **Chang, et al.,** Estudios Básicos para el Puerto Pesquero Artesanal en Santa Rosa, Cantón Salinas, Provincia De Santa Elena, Guayaquil, 2008.
- [4] **Allauca, Silvia. Cardin, Vanessa,** [Análisis de las olas en la costa](http://www.oceandocs.org/odin/handle/1834/2136)  [central del Ecuador,](http://www.oceandocs.org/odin/handle/1834/2136) Acta Oceanográfica del Pacífico, 4(1). p. 1-7, Guayaquil, 1987.
- [5] **National Oceanic and Atmospheric Administration - Emergency Response Division**, ADIOS2 Help manual, Seattle, 2000.
- [6] **National Oceanic and Atmospheric Administration - Emergency Response Division**, GNOME™ User's Manual, Seattle, 2002.
- [7] **Earl J. Hayter, Mary A. Bergs, Ruochuan Gu, Steve C. McCutcheon, S. Jarrell Smith, and Holly J. Whiteley,** Department of Civil Engineering, Clemson University, HSCTM-2D, A FINITE ELEMENT MODEL FOR DEPTH-AVERAGED HYDRODYNAMICS, SEDIMENT AND CONTAMINANT TRANSPORT, Clemson, South Carolina, 1998.
- [8] **General Sciences Corporation, U. S. Environmental Protection Agency,** PC-Proute User's Manual – DRAFT, Washington, 1993.
- [9] **Robert L. Doneker and Gerhard H. Jirka**, **Dept. of Civil and Environmental Engineering,** CORMIX USER MANUAL - A Hydrodynamic Mixing Zone Model and Decision Support System for Pollutant Discharges into Surface Waters, Washington, 2007.